# 使用Catalyst 6608和VG248通過IP傳真

## 目錄

[簡介](#page-0-0) [必要條件](#page-1-0) [需求](#page-1-1) [採用元件](#page-1-2) [慣例](#page-1-3) [傳真傳輸/高速](#page-1-4) [傳真傳輸/快速處理的設定](#page-2-0) [傳真傳輸疑難排解](#page-3-0) [調試直通](#page-4-0) [傳真中繼](#page-8-0) [傳真中繼配置](#page-8-1) [傳真中繼故障排除](#page-9-0) [調試思科傳真中繼](#page-10-0) [超級G3傳真/資料機](#page-16-0) [摘要](#page-17-0) [相關資訊](#page-18-0)

# <span id="page-0-0"></span>簡介

本文檔作為Catalyst 6608刀片和VG248之間的傳真簡介和故障排除指南。還包括一些數據機和 Super G3傳真資訊。

大多數現代傳真裝置符合G3標準。Fax Group 3是一種基於標準的技術,由ITU建議[T.4和T.30組成](http://www.itu.int/home/index.html) 。T.4涉及到傳真裝置如何對傳真影象進行編碼,T.30詳細說明了傳真協商和通訊協定。

第3組傳真裝置設計為透過公共交換電話網路(PSTN)使用。 由於PSTN是為人類語音而設計的,第 3組就像模擬數據機一樣使用模擬編碼或調制訊號。模擬數據機和傳真機都是數位設備,必須使用調 製的模擬訊號通過PSTN傳遞數位資訊。此已調制訊號通常可作為不同的音訊音調聽到。

實施Cisco AVVID VoIP網路時,傳真可能會出現問題。這是因為語音上有時會使用高壓縮編解碼器 ,這會導致每個語音呼叫使用的頻寬更少。這些高壓縮編解碼器(如G.729)針對語音進行了最佳 化。它們很好地將語音壓縮到低頻寬,同時保持品質。由於這些編解碼器針對語音而非傳真進行了 最佳化,因此傳真傳輸的調制訊號通常不能正確通過,傳真呼叫會失敗。

通過要壓縮的編解碼器傳送傳真的方法稱為帶內傳真或傳真傳輸。已知傳真使用其他編解碼器(例 如G.711)傳輸,壓縮比較低或者根本沒有壓縮。當更改帶內傳真時,這些編解碼器可用於使用 Cisco VoIP網路排除傳真中繼或常規傳真問題。

傳真中繼是一種協定,它接收調制訊號,提取數位資訊,然後使用資料包通過資料網路中繼數位資 訊。在終端端,數位資訊從分組中提取、調制和播放。這不同於帶內傳真,其中初始調制訊號由編 解碼器編碼和壓縮,如同它是語音樣本。然後,終端路由器必須解壓縮和解碼該示例,然後將其播 放到終端傳真機。

# <span id="page-1-0"></span>必要條件

## <span id="page-1-1"></span>需求

本文件沒有特定需求。

## <span id="page-1-2"></span>採用元件

本文件所述內容不限於特定軟體和硬體版本。

## <span id="page-1-3"></span>慣例

如需文件慣例的詳細資訊,請參閱[思科技術提示慣例。](//www.cisco.com/en/US/tech/tk801/tk36/technologies_tech_note09186a0080121ac5.shtml)

## <span id="page-1-4"></span>傳真傳輸/高速

傳真直通表示使用語音編解碼器傳遞模擬傳真音。除了一些改動外,數位訊號處理器(DSP)將直通 模式下的傳真音視為普通語音呼叫。傳真音就像語音一樣被取樣。脈衝編碼調制(PCM)用於數位化 音調。出現的主要差異涉及抖動緩衝區(設定已針對傳真進行最佳化),並且DSP確保禁用靜音抑 制。否則,從DSP的角度將呼叫作為普通語音呼叫處理。傳真傳輸允許傳真機彼此透明地通訊,而 不會使閘道裝置干擾通訊。

傳真速度與傳真傳輸類似,只有一個例外。傳真加速的實施允許對語音通話使用高壓縮編解碼器 ,例如G.729。但是,當檢測到某些傳真音(如傳真高級資料鏈路控制(HDLC)標誌)時,編解碼器將 升級或更改為G.711。6608和VG248使用特殊信令來相互通知所需的升級速度。在常規傳真傳輸中 也會看到同樣的訊號。該訊號指示DSP切換到傳真抖動緩衝區設定並禁用靜音抑制。

### 傳真傳輸 — 使用G.711編解碼器將模擬傳真音傳入頻內

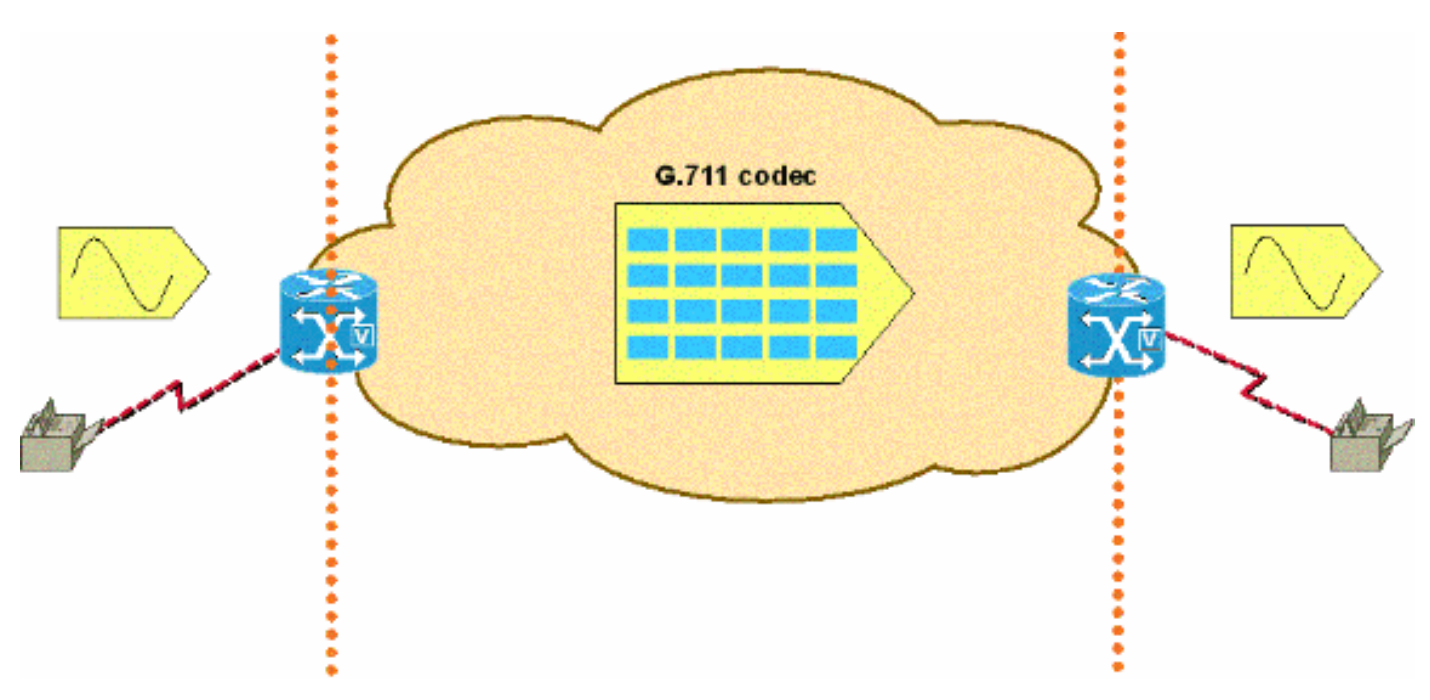

# <span id="page-2-0"></span>傳真傳輸/快速處理的設定

VG248和6608平台上的傳真直通配置非常簡單。在Cisco CallManager中註冊這些裝置後,只需進 行最少的配置即可使傳真傳輸正常工作。

VG248上的傳真直通配置涉及禁用傳真中繼。這會強制對所有傳真呼叫使用傳真傳輸。完成以下步 驟以停用傳真中繼:

• 選擇Configure > Telephony > Port specific parameters > **<select port> > Fax relay** > disabled。

還有其他一些配置設定可進一步調整VG248上的傳真傳輸。其中一項設定用於直通訊令。選項包括 legacy和IOS模式。舊版模式允許與舊版AVVID產品和軟體版本互操作。IOS模式強制使用與較新 AVVID軟體版本和所有IOS裝置相容的NSE信令資料包。完成以下步驟即可到達舊模式或IOS模式:

• 選擇Configure > Telephony > Advanced Settings > **Passthrough signaling**,然後選擇**legacy**或 IOS模式。

另一個設定是用於**直通模式**。此設定允許對VG248進行硬編碼,以便其在聽到傳真和/或數據機音時 如何反應。預設設定為自動。如果沒有聽到聲音,則將該呼叫作為常規語音呼叫處理。但是,如果 聽到聲音,則VG248會根據音調型別使用適當的回聲消除器設定。

下一個設定僅用於語音。此設定強制VG248將所有呼叫作為語音呼叫處理,即使檢測到傳真/數據機 音。下一個設定僅**為***直通:ECAN已禁用***。**這迫使VG248在檢測到2100 Hz音訊時禁用回聲消除器 (ECAN)。大多數情況下,在禁用ECAN之前,必須看到具有相位反轉的2100 Hz音調。但是,此設 定會強制VG248在檢測到傳真/數據機音且DSP進入直通模式時始終禁用ECAN。

最後一個設定,*僅傳遞:啟用ECAN*類似於僅傳遞:ECAN已禁用。例外情況是,每當檢測到傳真 /數據機音,且VG248進入直通模式,ECAN始終啟用,即使檢測到具有相位反轉的2100 Hz音。這 種音調通常禁用ECAN。

• 選擇Configure > Telephony > **Port specific parameters** > *<select port*> > **Passthrough** mode, 然後選擇<default: *automatic>*, <voice only:no passthrough>, <passthrough only:ECAN disabled>或<passthrough only:ECAN enabled> 。

在6608上,傳真直通配置與禁用傳真中繼一樣簡單。Cisco Catalyst 6000 VoIP網關配置螢幕只列出 兩個傳真選項(舊版Cisco CallManager代碼)。 確保未選中Fax Relay Enable框。這會強制 6608僅使用傳真傳輸。請注意,此直通模式是使用NTE的舊式直通模式。因此,連線到6608並執行 傳真直通的VG248必須將直通訊令設定為傳統。

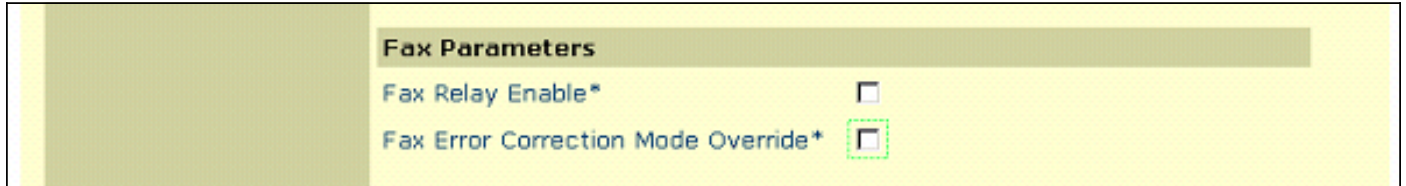

在Cisco CallManager 3.2.2c spD及更高版本中,6608網關配置視窗中有更多傳真選項,如下圖所 示。為了將6608配置為傳真傳輸,請確保「Fax Relay Enable(啟用傳真中繼)」框未選中(預設 情況下為選中狀態)。 禁用傳真中繼後,就不需要使用傳真錯誤更正模式覆蓋。對於傳真傳輸,唯 一重要的其它值是NSE Type欄位。您可以在此處將NSE設定為與舊裝置相容(這些裝置始終是運 行舊代碼的非IOS AVVID裝置)。 或者,使用較新的IOS網關設定,使傳真傳輸與IOS裝置以及具 有最新代碼的AVVID裝置相容。IOS網關的NSE型別是優良的,儘可能用於所有裝置。傳真/數據機 資料包冗餘選項也可用於傳真傳輸。思科建議您檢查是否存在丟包和大量抖動的網路。

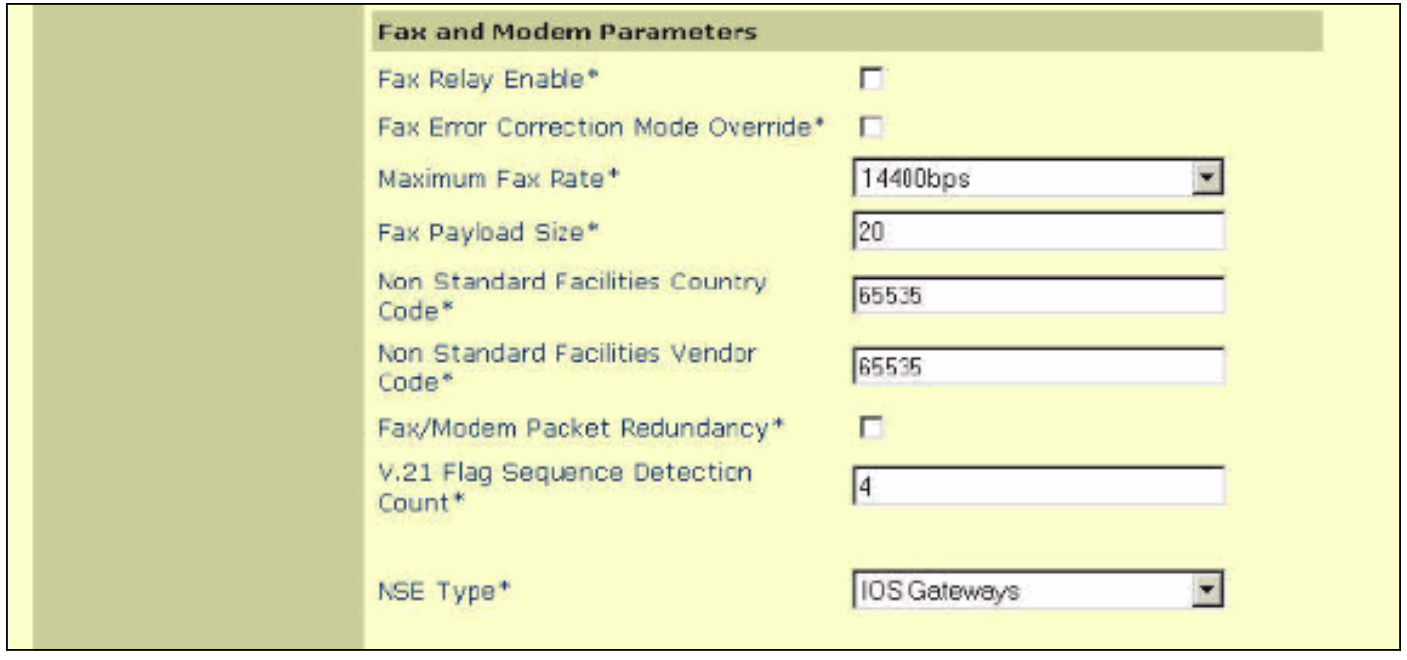

## <span id="page-3-0"></span>傳真傳輸疑難排解

當您排除6608和VG248上的傳真直通問題時,在繼續進行有限的調試之前,需要先驗證幾件事。

- 檢驗兩台裝置上的配置。對於VG248,請確保禁用傳真中繼。確保設定了適當的NSE或NTE型 別(在1.2(1)及更高版本中可用)。NSE或IOS模式是首選設定,除非VG248與僅支援NTE的裝置 通訊。確保將直通模式設定為默**認:自動**,以便檢測並發出相應的聲調。對於6608,請確保未 選中「Fax Relay(傳真中繼)」框。此外,請確保正確設定NSE型別以匹配VG248。運行 Cisco CallManager 3.2.2c spD及更高版本(此選項可用)時,NSE模式或IOS網關是首選設定 。語音呼叫工作正常嗎?傳真是否適用於PSTN?
- 檢查6608並確保沒有任何錯誤。Dick Tracy可用於驗證6608埠上沒有任何錯誤。連線到適當的 6608埠IP地址,然後發出4 show status命令。輸出如下所示:

```
00:00:36.160 SPAN: CLI Request --> Show Span Summary Status
   E1 6/1 is up
      No alarms detected.
    Alarm MIB Statistics
      Yellow Alarms -------> 1
      Blue Alarms ---------> 0
      Frame Sync Losses ---> 0
      Carrier Loss Count --> 0
      Frame Slip Count ----> 0
      D-chan Tx Frame Count ----> 5
      D-chan Tx Frames Queued --> 0
      D-chan Tx Errors ---------> 0
      D-chan Rx Frame Count ----> 5
      D-chan Rx Errors ---------> 0
發出4 show fdlintervals<intervals>命令, 以取得更詳細的實體層資訊。
```
16:56:09.590 SPAN: CLI Request --> Dump local FDL 15-min interval history 96 Complete intervals stored.

Data in current interval (356 seconds elapsed):

- 0 Line Code Violations, 0 Path Code Violations
- 0 Slip Secs, 255 Fr Loss Secs, 0 Line Err Secs

0 Errored Secs, 0 Bursty Err Secs, 0 Severely Err Secs, 356 Unavail Secs

確保傳真路徑中的所有數字連結均無錯誤。

• 如果網路中有封包遺失,在6608上啟用**封包備援**。可以在Cisco CallManager Admin網關配置 頁面啟用此選項。此功能允許傳送冗餘資料包。如果傳真直通資料包丟失,冗餘資料包會通過

## <span id="page-4-0"></span>調試直通

在檢視傳真直通調試之前,必須瞭解網關之間發生的信令,以確保發生正確的直通通知。訊號很簡 單。這是檢視直通調試時需要檢查的主要內容之一。此圖是兩個直通網關之間發生的命名服務事件 (NSE)信令的簡單示例。NSE是基於標準的思科專有形式,即RFC 2833命名電話事件(NTE)。 在使 用RTP負載型別100的媒體即時傳輸協定(RTP)流中找到了它們。

### 在傳真/數據機呼叫期間出現NSE消息(呼叫源自左側的傳真)

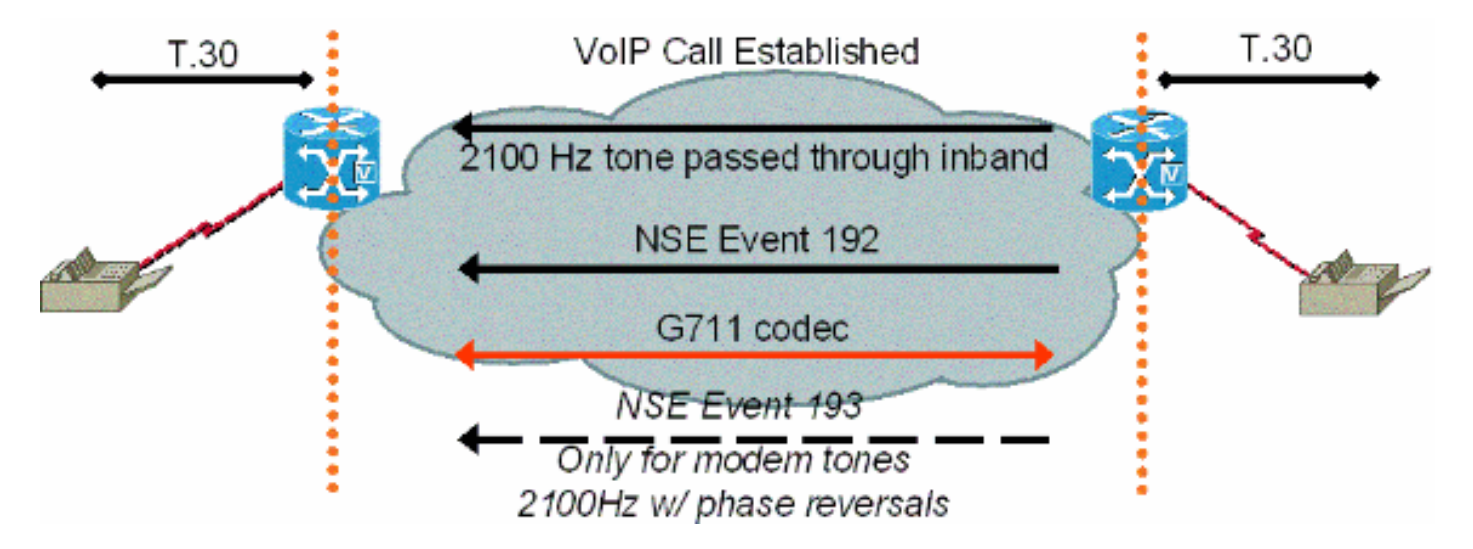

終止傳真閘道檢測到2100 Hz呼叫者輸入數字(CED)傳真音後,會傳送一個NSE-192訊號封包,該訊 號封包是由三個相同的192封包所組成。此信令資料包通知對方檢測到傳真/數據機音。傳真和低速 數據機音調均為2100 Hz,無相位反轉。由終端網關傳送的NSE-192指示始發網關準備傳真/數據機 直通呼叫。兩個網關確保編解碼器設定為G.711或上速。網關還確保禁用靜音抑制或語音活動檢測 (VAD),並加深抖動緩衝區。

如果6608為非IOS網關設定了其NSE型別,並且VG248在直通訊令下為舊式設定了NTE信令,則使 用NTE信令。不應使用*這些*NTE設定。NTE設定保留為選項,以便向後相容不運行更高版本代碼的 裝置。

在VG248上,可以運行跟蹤來跟蹤傳真直通呼叫的進度。由於直通呼叫使用G.711編解碼器帶內傳 輸,因此實際傳真消息不可檢視。但是,當檢測到傳真音調且進入傳真直通模式時,DSP中可看到 更改。

此輸出顯示在VG248上終止的傳真直通呼叫。當您選擇Diagnostics > Event log > Set logging levels時,將啟用DSP、普通舊式電話服務(POTS)和使用者線路介面卡(SLIC)的事件日誌跟蹤。

#Time Delta Source Message ---- -------------- ------------ ----------------------

269 01:13:13 5003 T DSP 1 **Tx:0 Rx:0,Seq:0,Hdr:0,Late:0,Early:0** 270 01:13:18 4997 T DSP 1 **Tx:0 Rx:0,Seq:0,Hdr:0,Late:0,Early:0** 271 01:13:23 5003 T DSP 1 **Tx:0 Rx:0,Seq:0,Hdr:0,Late:0,Early:0** *!--- DSP statistics.* 272 01:13:24 1576 I POTS 1 Incoming call 273 01:13:24 7 T SLIC 1 received cli - standard case, CID 1 274 01:13:24 6 T SLIC 1 number is '' 275 01:13:24 6 T SLIC 1 number too short - sending rfa 276 01:13:24 6 T SLIC 1 name is 'Private' 277 01:13:25 1003 T SLIC 1 **off-hook event;** time=3049110 278 01:13:25 7 T SLIC 1 **Reporting off-hook**

*!--- Port goes off-hook when the call is received.* 279 01:13:25 6 I POTS 1 **Off hook** 280 01:13:25 8 I DSP 1 Setting up G.711 mu law voice channel 281 01:13:25 7 T SLIC 1 **echo canceller enabled** *!--- Default DSP settings are loaded.* 282 01:13:25 6 T SLIC 1 modem detection disabled 283 01:13:25 17 T POTS 1 **Setting codec to G.711 mu law** 284 01:13:25 6 T DSP 1 tx:0044 285 01:13:25 7 T DSP 1 tx:004C,0001,003C,0004,00C8,0064 286 01:13:25 6 T DSP 1 tx:005C,0002,EA50,30E2,0000,0000,0080,0000,000D,0064,9873,0000 287 01:13:25 6 T DSP 1 tx:0049,0001,00A0,0000,0100,0000,0421,0003,0000 288 01:13:25 7 T DSP 1 tx:005B,0000,0000 289 01:13:25 6 T DSP 1 tx:0042,0005 290 01:13:25 27 T POTS 1 Setting codec to G.711 mu law 291 01:13:25 7 I POTS 1 **Call 1 connected**

*!--- Call is connected.* 292 01:13:25 7 T POTS 1 Setting codec to G.711 mu law 293 01:13:28 2192

#### T DSP 1 **Modem answer tone detected**

*!--- CED tone is detected.* 294 01:13:28 5 I DSP 1 **Entering passthrough mode**

*!--- Fax/modem passthrough mode is entered.* 295 01:13:28 6 T SLIC 1 **echo canceller enabled** *!--- ECAN remains enabled for normal G3 fax.* 296 01:13:28 8 T SLIC 1 modem detection enabled 297 01:13:28 16 T DSP 1 rx:00C1,0005,0001,0000 298 01:13:28 6 T DSP 1 tx:0044 299 01:13:28 7 T DSP 1 tx:004C,0004,003C,0004,0096,0064 300 01:13:28 7 T DSP 1

tx:0049,0001,00A0,0000,0100,0000,0461,0003,0000 301 01:13:28 6 T DSP 1 tx:005B,0000,0000 302 01:13:28 6 T DSP 1 tx:0042,0015 303 01:13:28 7 T DSP 1 tx:0067,C000,0000 304 01:13:28 7 T POTS 1 Modem in use 305 01:13:28 9 T DSP 1 Tx:99 Rx:99,Seq:0,Hdr:0,Late:0,Early:0 306 01:13:28 20 T DSP 1 rx:00D0 307 01:13:28 178 T DSP 1 Modem answer tone detected 308 01:13:28 6 T DSP 1 rx:00C1,0005,0001,0000 309 01:13:31 2843 T DSP 1 rx:00C1,0005,0000,0000 310 01:13:31 388 T DSP 1

#### **V.21 fax tones detected**

*!--- V.21 fax tones are detected by DSP.* 311 01:13:31 6 T SLIC 1 echo canceller enabled 312 01:13:31 6 T SLIC 1 modem detection enabled 313 01:13:31 18 T DSP 1 rx:00C1,0000,0001,0000 314 01:13:31 7 T DSP 1 tx:0067,C000,0000 315 01:13:31 44 T DSP 1 rx:00D0 316 01:13:31 39 T DSP 1 rx:00C1,0000,0000,0000 317 01:13:32 279 T DSP 1 V.21 fax tones detected 318 01:13:32 6 T SLIC 1 echo canceller enabled 319 01:13:32 7 T SLIC 1 modem detection enabled 320 01:13:32 17 T DSP 1 rx:00C1,0000,0001,0000 321 01:13:32 91 T DSP 1 rx:00C1,0000,0000,0000 322 01:13:33 1029 T DSP 1 Tx:250 Rx:247,Seq:0,Hdr:0,Late:0,Early:0 323 01:13:38 4998 T DSP 1 Tx:501 Rx:498,Seq:0,Hdr:0,Late:0,Early:0 324 01:13:39 1385 T DSP 1 Silence detected; duration=250ms 325 01:13:39 5 T DSP 1 rx:00C1,0006,0001,00FA 326 01:13:40 416 T DSP 1 V.21 fax tones detected 327 01:13:40 5 T SLIC 1 echo canceller enabled 328 01:13:40 7 T SLIC 1 modem detection enabled 329 01:13:40 17 T DSP 1 rx:00C1,0000,0001,0000 330 01:13:40 90 T DSP 1 rx:00C1,0000,0000,0000 331 01:13:40 260 T DSP 1 V.21 fax tones detected 332 01:13:40 6 T SLIC 1 echo canceller enabled 333 01:13:40 7 T SLIC 1 modem detection enabled 334 01:13:40 18 T DSP 1 rx:00C1,0000,0001,0000 335 01:13:40 49 T DSP 1 rx:00C1,0000,0000,0000 336 01:13:40 259 T DSP 1 V.21 fax tones detected 337 01:13:40 6 T SLIC 1 echo canceller enabled 338 01:13:40 7 T SLIC 1 modem detection enabled 339 01:13:40 17 T DSP 1 rx:00C1,0000,0001,0000 340 01:13:40 91 T DSP 1 rx:00C1,0000,0000,0000 341 01:13:43 2358 T DSP 1 **Tx:751 Rx:748,Seq:0,Hdr:0,Late:0,Early:0**

```
342 01:13:48 4996 T DSP 1 Tx:1001 Rx:998,Seq:0,Hdr:0,Late:0,Early:0
343 01:13:53 5004 T DSP 1 Tx:1251 Rx:1248,Seq:0,Hdr:0,Late:0,Early:0
344 01:13:58 4998 T DSP 1 Tx:1502 Rx:1498,Seq:0,Hdr:0,Late:0,Early:0
345 01:14:03 5001 T DSP 1 Tx:1752 Rx:1749,Seq:0,Hdr:0,Late:0,Early:0
346 01:14:08 4998 T DSP 1 Tx:2002 Rx:1999,Seq:0,Hdr:0,Late:0,Early:0
347 01:14:13 5003 T DSP 1 Tx:2252 Rx:2249,Seq:0,Hdr:0,Late:0,Early:0
348 01:14:18 4996 T DSP 1 Tx:2502 Rx:2499,Seq:0,Hdr:0,Late:0,Early:0
349 01:14:23 5004 T DSP 1 Tx:2753 Rx:2750,Seq:0,Hdr:0,Late:0,Early:0
350 01:14:28 4996 T DSP 1 Tx:3003 Rx:3000,Seq:0,Hdr:0,Late:0,Early:0
```
*!--- Fax page is transmitted during this !--- time. Check DSP stats (late, early, and so forth) for errors.* 351 01:14:29 1119 T DSP 1 V.21 fax tones detected 352 01:14:29 5 T SLIC 1 echo canceller enabled 353 01:14:29 7 T SLIC 1 modem detection enabled 354 01:14:29 17 T DSP 1 rx:00C1,0000,0001,0000 355 01:14:29 51 T DSP 1 rx:00C1,0000,0000,0000 356 01:14:29 259 T DSP 1 V.21 fax tones detected 357 01:14:29 6 T SLIC 1 echo canceller enabled 358 01:14:29 7 T SLIC 1 modem detection enabled 359 01:14:29 18 T DSP 1 rx:00C1,0000,0001,0000 360 01:14:29 49 T DSP 1 rx:00C1,0000,0000,0000 361 01:14:30 260 T DSP 1 V.21 fax tones detected 362 01:14:30 6 T SLIC 1 echo canceller enabled 363 01:14:30 6 T SLIC 1 modem detection enabled 364 01:14:30 18 T DSP 1 rx:00C1,0000,0001,0000 365 01:14:30 90 T DSP 1 rx:00C1,0000,0000,0000 366 01:14:32 2039 T SLIC 1 on-hook event; time=3115460 367 01:14:32 290 T DSP 1 Silence detected; duration=250ms 368 01:14:32 6 T DSP 1 rx:00C1,0006,0001,00FA 369 01:14:32 356 I POTS 1 Drop call 1 370 01:14:32 7 I DSP 1 Setting up G.711 mu law voice channel 371 01:14:32 7 T SLIC 1 echo canceller enabled 372

01:14:32 6 T SLIC 1 modem detection disabled 373 01:14:32 16 T DSP 1 tx:0044 374 01:14:32 7 T DSP 1 tx:004C,0001,003C,0004,00C8,0064 375 01:14:32 6 T DSP 1 tx:0049,0001,00A0,0000,0100,0000,0421,0003,0000 376 01:14:32 7 T DSP 1 tx:005B,0000,0000 377 01:14:32 6 T DSP 1 tx:0042,0005 378 01:14:33 331 T DSP 1 Tx:3233 Rx:3230,Seq:0,Hdr:0,Late:0,Early:0 379 01:14:33 94 T SLIC 1 line polarity is normal 380 01:14:33 7 T SLIC 1 **Reporting on-hook**

*!--- Call disconnected - on-hook.* 381 01:14:33 6 I POTS 1 **On hook** 382 01:14:38 4892 T DSP 1 Tx:3233 Rx:3230,Seq:0,Hdr:0,Late:0,Early:0 383 01:14:43 5003 T DSP 1 Tx:3233 Rx:3230,Seq:0,Hdr:0,Late:0,Early:0 384 01:14:48 4996 T DSP 1 Tx:3233 Rx:3230,Seq:0,Hdr:0,Late:0,Early:0

Dick Tracy故障排除實用程式可用於檢視6608上的傳真直通呼叫期間的DSP更改。Dick Tracy中用 於排除6608上的傳真直通故障的適當設置是6 set mask 0x32b。此輸出顯示Dick Tracy如何查詢運 行DSP負載D00403010051的傳真直通呼叫的始發端。這是本文檔前面所看到的傳真直通呼叫,但 是從6608的始發網關的角度來看。

22:50:27.680 (DSP) **CRCX** -> Port<19> 22:50:27.680 (DSP6) Current PID(D): S<0xc1b7> E<0x9d52> Last PID(D): S<0x9d52> E<0x9d52> Mode : RECVONLY 22:50:27.690 (DSP) **RTP RxOpen** -> Port<19> **UDP Port<0x7066 (28774)**> 22:50:27.690 (DSP) **RTCP RxOpen** -> Port<19> **UDP Port<0x7067 (28775)**> 22:50:27.690 (DSP) **Voice Mode** -> Port<19> Comp<**G711\_ULAW\_PCM**> agcEnable<0>

*!--- The call is setup. The MGCPP CRCX is received, User Datagram Protocol (UDP) ports !--- are opened for RTP and RTP Control Protocol (RTCP), !--- and the call is initially set up for voice with g711ulaw.* 22:50:27.690 (DSP6) Current PID(D): S<0xc1ba> E<0xc1b9> Last PID(D): S<0xc1b9> E<0xc1b9> 22:50:27.690 (DSP6) Current PID(D): S<0xc1bc> E<0xc1bb> Last PID(D): S<0xc1bb> E<0xc1bb> 22:50:27.690 (DSP6) **This port<19> is used for FAX calls**

22:50:27.690 (DSP6) **This port<19> is used for VOICE calls**

*!--- This 6608 port is only enabled for voice and fax calls !--- from the Cisco CallManager Admin gateway configuration page. !--- MODEM also appears here if enabled.* 22:50:27.690 (DSP) RQNT -> Port<19> From<GMSG> Enabling Digit Detection Generating CP Tone<RINGBACK> 22:50:27.690 (DSP) Set DSP voice Mode Hold\_state<2> previous state<1> 22:50:27.940 (DSP6) dspChangeChannelState<19> 22:50:27.940 (DSP6) This port<19> is used for VOICE calls 22:50:28.310 (DSP) DSP<6> Chan<3> voicePkts<0> CN<0> rxDur<620> OOS<0> Bad<0> Late<0> Early<0> 22:50:29.310 (DSP) DSP<6> Chan<3> LevSt TxP<64743> TxM<0> RxP<64743> RxM<0> NL<0> ACOM<0> ERL<256> ACT<2> RMNoise<32639> 22:50:30.310 (DSP) DSP<6> Chan<3> fill<0> drain<0> overall loss<1>consecutive

loss<0> RFC 2198 loss<0> time<0> max duration<0> min duration<0> 22:50:30.430 (DSP) RQNT -> Port<19> From<GMSG> Enabling Digit Detection Stopping Tones 22:50:30.450 (DSP) **MDCX** -> Port<19> Enabling Digit Detection

#### **Mode : SENDRECV**

22:50:30.450 (DSP) **RTP TxOpen** -> **Port<19> Remote IP<14.80.52.17> UDP Port<0x411A (16666)**> 22:50:30.450 (DSP) **RTCP TxOpen** -> **Port<19> Remote IP<14.80.52.17> UDP Port<0x411B (16667)**> *!--- MGCP MDCX opens the audio path in both directions and !--- terminating gateway IP connection information is displayed.* 22:50:32.310 (DSP) DSP<6> Chan<3> VPODSt Clk<0> Del<44> Lo<44>Hi<45> 22:50:33.310 (DSP) DSP<6> Chan<3> VPOESt PR<0> Sil<0>Ret<0> Ov<0> TSE<0> 22:50:34.320 (DSP) DSP<6> Chan<3> ErrSt drRxH<0> drTxOV<0> Rx<272>Tx<195> drTx<0> drRx<0> 22:50:35.320 (DSP) DSP<6> Chan<3> voicePkts<381> CN<0> Dur<7630>, vTxDur<7630> faxTxDur<0> 22:50:36.320 (DSP) DSP<6> Chan<3> voicePkts<292> CN<0> rxDur<5850> OOS<0> Bad<0> Late<0> Early<0> 22:50:37.320 (DSP) DSP<6> Chan<3> LevSt TxP<64791> TxM<0> RxP<64743> RxM<0> NL<0> ACOM<0> ERL<256> ACT<2> RMNoise<65535> 22:50:38.320 (DSP) DSP<6> Chan<3> fill<0> drain<0> overall loss<0>consecutive loss<0> RFC 2198 loss<0> time<0> max duration<0> min duration<0> 22:50:40.100 (DSP) **Report P2P Msg** -> Port<19> **Event<192>**

Duration<0> Volume<0>

#### 22:50:40.100 (DSP) **Fax Pass-thru Mode** -> Port<19>

22:50:40.100 (DSP6) Current PID(D): S<0xc3ae> E<0xc387> Last PID(D): S<0xc387> E<0xc387> 22:50:40.100 (DSP6) Current PID(D): S<0xc3b1> E<0xc3b0> Last PID(D): S<0xc3b0> E<0xc3b0> 22:50:40.100 (DSP6) Current PID(D): S<0xc3b3> E<0xc3b2> Last PID(D): S<0xc3b2> E<0xc3b2> 22:50:40.100 (DSP6) Port<19> **P2P<192>** <NONE> ->

*!--- The messages highlighted here are the most important in !--- a fax passthrough transmission. These are the NSEs that are !--- received by the 6608 from the terminating gateway.* 22:50:40.320 (DSP) DSP<6> Chan<3> VPODSt Clk<0> Del<25> Lo<25>Hi<25> 22:50:41.320 (DSP) DSP<6> Chan<3> VPOESt PR<30> Sil<0>Ret<0> Ov<10> TSE<0> 22:50:42.320 (DSP) DSP<6> Chan<3> ErrSt drRxH<0> drTxOV<0> Rx<288>Tx<203> drTx<0> drRx<0> 22:50:43.110 (DSP) **Report P2P Msg** -> Port<19> **Event<192>**

 Duration<0> Volume<0> 22:50:43.110 (DSP6) Port<19> **P2P<192>**

*!--- For some reason, the terminating gateway sent another !--- set of NSE-192 packets and that is why more NSE-192 !--- messages are seen.* 22:50:43.320 (DSP) DSP<6> Chan<3> voicePkts<161> CN<0> Dur<3220>, vTxDur<3220> faxTxDur<0> 22:50:44.320 (DSP) DSP<6> Chan<3> voicePkts<696> CN<0> rxDur<13860> OOS<0> Bad<0> Late<0> Early<1> 22:50:45.320 (DSP) DSP<6> Chan<3> LevSt TxP<64791> TxM<0> RxP<65386> RxM<0> NL<0> ACOM<90> ERL<271> ACT<2> RMNoise<65535> 22:50:45.520 (DSP6) Port<19> Tone<0>

#### 22:50:45.520 (DSP) DSP<6> Port<19> **Fax Tone Detected**

*!--- This should be notification that fax V.21 tones are seen.* 22:50:46.320 (DSP6) Current PID(D): S<0xc4f9> E<0xc4d0> Last PID(D): S<0xc4d0> E<0xc4d0> 22:50:46.320 (DSP) DSP<6> Chan<3> fill<0> drain<0> overall loss<0>consecutive loss<0> RFC 2198 loss<0> time<6> max duration<0> min duration<0> 22:50:48.320 (DSP) DSP<6> Chan<3> VPODSt Clk<0> Del<25> Lo<25>Hi<25> 22:50:49.320 (DSP) DSP<6> Chan<3> VPOESt PR<30> Sil<0>Ret<0> Ov<10> TSE<0> 22:50:50.320 (DSP) DSP<6> Chan<3> ErrSt drRxH<0> drTxOV<0> Rx<297>Tx<212> drTx<0> drRx<0> 22:50:51.320 (DSP) DSP<6> Chan<3> voicePkts<561> CN<0> Dur<11230>, vTxDur<11230> faxTxDur<0> 22:50:52.330 (DSP) DSP<6> Chan<3> voicePkts<1097> CN<0> rxDur<21870> OOS<0> **Bad<0> Late<0> Early<1>**

22:50:53.330 (DSP) DSP<6> Chan<3> LevSt TxP<64847> TxM<0> RxP<65387> RxM<0> NL<0> ACOM<90> ERL<272> ACT<2> RMNoise<21678>

22:50:54.330 (DSP) DSP<6> Chan<3> fill<0> drain<0> overall loss<0>consecutive loss<0> RFC 2198 loss<0> time<14> max duration<0> min duration<0>

*!--- DSP statistics can be seen over the next minute as the page !--- is transmitted. Check to make sure that there are no errors.* 22:50:56.330 (DSP) DSP<6> Chan<3> VPODSt Clk<0> Del<25> Lo<25>Hi<25> 22:50:57.330 (DSP) DSP<6> Chan<3> VPOESt PR<30> Sil<0>Ret<0> Ov<10> TSE<0> 22:50:58.330 (DSP) DSP<6> Chan<3> ErrSt drRxH<0> drTxOV<0> Rx<305>Tx<219> drTx<0> drRx<0> 22:50:59.330 (DSP) DSP<6> Chan<3> voicePkts<961> CN<0> Dur<19230>, vTxDur<19230> faxTxDur<0> 22:51:00.330 (DSP) DSP<6> Chan<3> voicePkts<1497> CN<0> rxDur<29880> OOS<0> Bad<0> Late<0> Early<1> 22:51:01.330 (DSP) DSP<6> Chan<3> LevSt TxP<64827> TxM<0> RxP<65387> RxM<0> NL<0> ACOM<0> ERL<272> ACT<2> RMNoise<48312> 22:51:02.330 (DSP) DSP<6> Chan<3> fill<0> drain<0> overall loss<0>consecutive loss<0> RFC 2198 loss<0> time<22> max duration<0> min duration<0> 22:51:04.330 (DSP) DSP<6> Chan<3> VPODSt Clk<0> Del<25> Lo<25>Hi<25> 22:51:05.330 (DSP) DSP<6> Chan<3> VPOESt PR<30> Sil<0>Ret<0> Ov<10> TSE<0> 22:51:06.330 (DSP) DSP<6> Chan<3> ErrSt drRxH<0> drTxOV<0> Rx<313>Tx<226> drTx<0> drRx<0> 22:51:07.330 (DSP) DSP<6> Chan<3> voicePkts<1362> CN<0> Dur<27240>, vTxDur<27240> faxTxDur<0> 22:51:08.330 (DSP) DSP<6> Chan<3> voicePkts<1898> CN<0> rxDur<37880> OOS<0> Bad<0> Late<0> Early<1> 22:51:09.330 (DSP) DSP<6> Chan<3> LevSt TxP<64803> TxM<0> RxP<65381> RxM<0> NL<0> ACOM<90> ERL<272> ACT<2> RMNoise<52280> 22:51:10.340 (DSP) DSP<6> Chan<3> fill<0> drain<0> overall loss<0>consecutive loss<0> RFC 2198 loss<0> time<30> max duration<0> min duration<0> 22:51:12.340 (DSP) DSP<6> Chan<3> VPODSt Clk<0> Del<25> Lo<25>Hi<25> 22:51:13.340 (DSP) DSP<6> Chan<3> VPOESt PR<30> Sil<0>Ret<0> Ov<10> TSE<0> 22:51:14.340 (DSP) DSP<6> Chan<3> ErrSt drRxH<0> drTxOV<0> Rx<321>Tx<233> drTx<0> drRx<0> 22:51:15.340 (DSP) DSP<6> Chan<3> voicePkts<1762> CN<0> Dur<35250>, vTxDur<35250> faxTxDur<0> 22:51:16.340 (DSP) DSP<6> Chan<3> voicePkts<2298> CN<0> rxDur<45890> OOS<0> Bad<0> Late<0> Early<1> 22:51:17.340 (DSP) DSP<6> Chan<3> LevSt TxP<64833> TxM<0> RxP<65391> RxM<0> NL<0> ACOM<0> ERL<272> ACT<2> RMNoise<22856> 22:51:18.340 (DSP) DSP<6> Chan<3> fill<0> drain<0> overall loss<0>consecutive loss<0> RFC 2198 loss<0> time<38> max duration<0> min duration<0> 22:51:20.340 (DSP) DSP<6> Chan<3> VPODSt Clk<0> Del<25> Lo<25>Hi<25> 22:51:21.340 (DSP) DSP<6> Chan<3> VPOESt PR<30> Sil<0>Ret<0> Ov<10> TSE<0> 22:51:22.340 (DSP) DSP<6> Chan<3> ErrSt

drRxH<0> drTxOV<0> Rx<329>Tx<240> drTx<0> drRx<0> 22:51:23.340 (DSP) DSP<6> Chan<3> voicePkts<2163> CN<0> Dur<43260>, vTxDur<43260> faxTxDur<0> 22:51:24.340 (DSP) DSP<6> Chan<3> voicePkts<2698> CN<0> rxDur<53900> OOS<0> Bad<0> Late<0> Early<1> 22:51:25.340 (DSP) DSP<6> Chan<3> LevSt TxP<64812> TxM<0> RxP<65381> RxM<0> NL<0> ACOM<90> ERL<272> ACT<2> RMNoise<11873> 22:51:26.340 (DSP) DSP<6> Chan<3> fill<0> drain<0> overall loss<0>consecutive loss<0> RFC 2198 loss<0> time<46> max duration<0> min duration<0> 22:51:28.350 (DSP) DSP<6> Chan<3> VPODSt Clk<0> Del<25> Lo<25>Hi<25> 22:51:29.350 (DSP) DSP<6> Chan<3> VPOESt PR<30> Sil<0>Ret<0> Ov<10> TSE<0> 22:51:30.350 (DSP) DSP<6> Chan<3> ErrSt drRxH<0> drTxOV<0> Rx<337>Tx<247> drTx<0> drRx<0> 22:51:31.350 (DSP) DSP<6> Chan<3> voicePkts<2563> CN<0> Dur<51270>, vTxDur<51270> faxTxDur<0> 22:51:32.350 (DSP) DSP<6> Chan<3> voicePkts<3099> CN<0> rxDur<61910> OOS<0> Bad<0> Late<0> Early<1> 22:51:33.350 (DSP) DSP<6> Chan<3> LevSt TxP<64827> TxM<0> RxP<65391> RxM<0> NL<0> ACOM<0> ERL<272> ACT<2> RMNoise<51013> 22:51:34.350 (DSP) DSP<6> Chan<3> fill<0> drain<0> overall loss<0>consecutive loss<0> RFC 2198 loss<0> time<54> max duration<0> min duration<0> 22:51:36.350 (DSP) DSP<6> Chan<3> VPODSt Clk<0> Del<25> Lo<25>Hi<25> 22:51:37.350 (DSP) DSP<6> Chan<3> VPOESt PR<30> Sil<0>Ret<0> Ov<10> TSE<0> 22:51:38.350 (DSP) DSP<6> Chan<3> ErrSt drRxH<0> drTxOV<0> Rx<345>Tx<254> drTx<0> drRx<0> 22:51:39.350 (DSP) DSP<6> Chan<3> voicePkts<2963> CN<0> Dur<59270>, vTxDur<59270> faxTxDur<0> 22:51:40.350 (DSP) DSP<6> Chan<3> voicePkts<3499> CN<0> rxDur<69920> OOS<0> Bad<0> Late<0> Early<1> 22:51:41.350 (DSP) DSP<6> Chan<3> LevSt TxP<65096> TxM<0> RxP<64842> RxM<0> NL<0> ACOM<64436> ERL<272> ACT<2> RMNoise<62835> 22:51:42.350 (DSP) DSP<6> Chan<3> fill<0> drain<0> overall loss<0>consecutive loss<0> RFC 2198 loss<0> time<62> max duration<0> min duration<0> 22:51:43.120 (DSP) DSP<6> Port<19> Silence Detected 22:51:43.770 (DSP) MDCX -> Port<19> Enabling Digit Detection Mode : RECVONLY 22:51:43.770 (DSP) Set DSP Idle<HOLD>, hold\_state<1> previous state<2> 22:51:43.770 (DSP) RTP TxClose -> Port<19> 22:51:43.800 (DSP) **DLCX ->** Port<19> From<GMSG > 22:51:43.800 (DSP) **RTP RxClose** -> Port<19> 22:51:43.800 **Pkts Rcvd<3671> Pkts Lost<0> Total Pkts Lost<0>**

22:51:43.800 Underrun<0> Overrun<0>

22:51:43.800 (DSP6) Current PID(D): S<0xd06e> E<0xd058> Last PID(D): S<0xd058> E<0xd058> *!--- MGCP DLCX tears down the call and there are !--- no lost packets recorded.*

<span id="page-8-0"></span>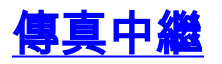

傳真中繼與傳真傳輸的不同之處在於DSP解碼來自傳真機的傳真信令,然後使用傳真中繼協定將資 訊傳輸到另一個傳真網關。DSP在與各端傳真機通訊時扮演主動角色。它可以被視為與直接連線的 傳真網關進行傳真會話的每個傳真機。然後,網關通過傳真中繼協定通訊。

思科傳真中繼是傳真中繼期間網關之間使用的專有協定。

### 通過VoX網路的傳真中繼呼叫

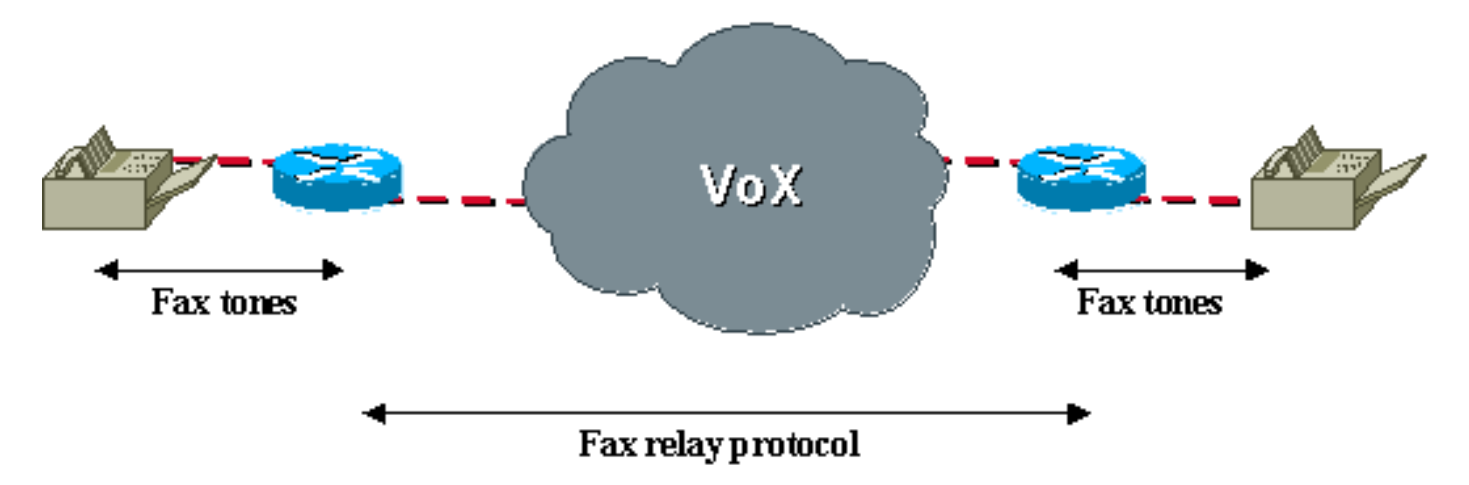

<span id="page-8-1"></span>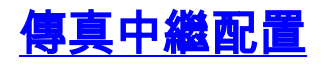

在VG248和6608中配置傳真中繼非常簡單。這也是兩台裝置的預設操作。如果預設值未更改,則沒 有可配置的內容。在VG248上,確保配置此選項:

• 選擇Configure > Telephony > Port specific parameters > *<select port*> > Fax relay > enabled。

此選單下是傳真中繼選項傳真中繼糾錯模式(ECM)和傳真中繼NSF。可以使用這些選項來禁止傳真 呼叫的ECM,或操縱NSF值。如需這些引數的詳細資訊,請參閱本檔案的[傳真中繼疑難排解一](#page-9-0)節。

配置Configure > Telephony > Advanced settings時,可在VG248上配置其他傳真中繼選項:

- **傳真中繼負載**大小允許使用者調整每個資料包中傳輸的位元組數。預設值為20位元組,最多可 輸入48位元組的值。
- 傳真中繼最大速度允許將傳真中繼事務限制在一定速度,從而佔用較少的頻寬。
- **傳真中繼播放延**遲可用於調整傳真中繼抖動緩衝區。

在6608上,確保在Cisco CallManager的6608網關配置視窗中選中了傳真中繼框。

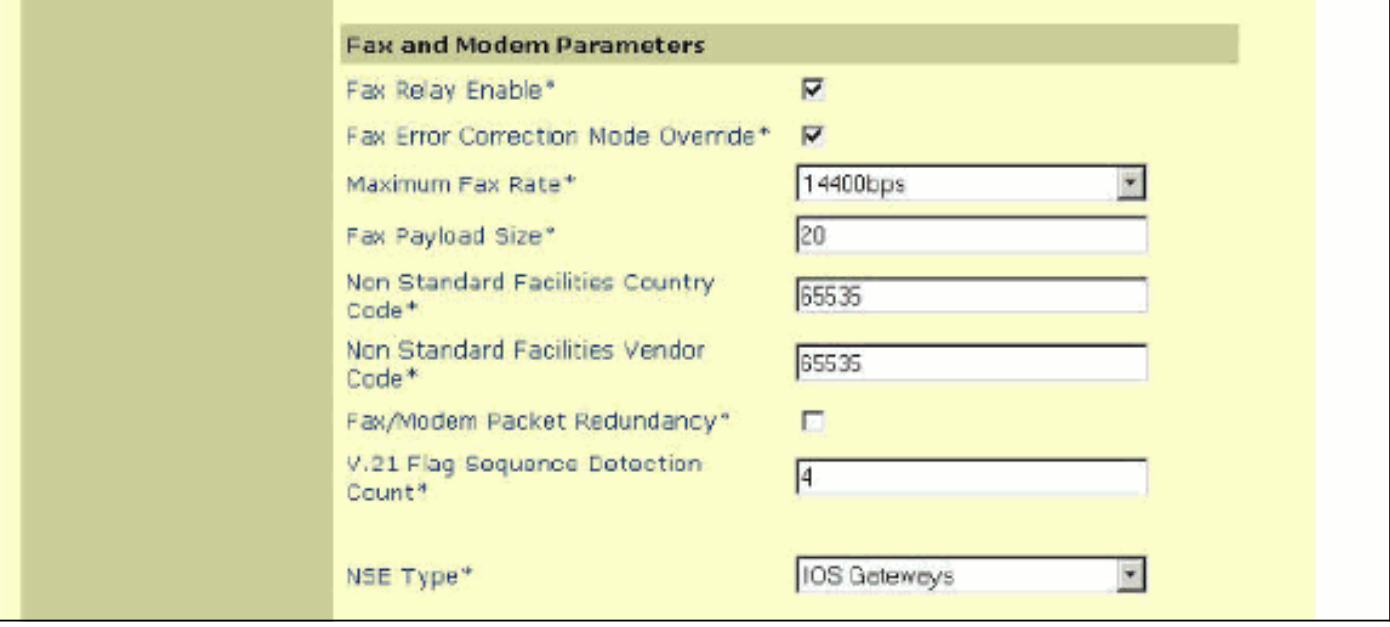

啟用傳真中繼後,還有其他可用選項。配置傳真直通時,這些選項不可用。但是,從技術角度而言 ,您可以斷定選項是可用的,因為無論是否啟用傳真中繼,都可以配置這些選項。只有在啟用傳真 中繼時,它們才會產生影響。以下是啟用傳真中繼時6608上提供的其他選項:

• 傳真糾錯模式覆蓋允許6608禁用ECM, 即使傳真裝置能夠進行ECM傳輸。

- 最大傳真速率允許控制最大連線速率。此選項可用於將傳真呼叫限製為特定頻寬。
- 傳真負載大小允許控制傳真封包中放置的傳真樣本數量。
- 非標準設施國家/地區代碼允許覆蓋NSF國家/地區欄位,以防止專有編碼。
- **非標準設施供應商代**碼允許覆蓋NSF供應商欄位以防止專有編碼。
- V.21標誌序列檢測計數允許配置切換到傳真中繼所需的標誌數量。

大多數傳真中繼設定都可以保留為預設值,除非需要更改以解決特定問題或頻寬問題。

## <span id="page-9-0"></span>傳真中繼故障排除

排除傳真中繼故障時,請檢查以下專案。請注意,傳真中繼的許多初始故障排除步驟與傳真直通相 同。在大多數情況下,導致一個失敗的問題也會導致另一個失敗。

- 確認兩個網關上均啟用了傳真中繼。在6608上,確保在Cisco CallManager網關配置視窗上的 1. 傳真中繼旁選中該框。在VG248上,確保在Telephony設定下的埠特定引數上啟用它。此外 ,請確保語音呼叫通過相同的埠工作,並且傳真裝置可以通過PSTN成功工作。此外,請嘗試 傳真傳輸,看看是否有效。
- 2. 檢查6608是否存在任何錯誤。這與之前傳真傳輸中的步驟相同。
- 3. 檢查ECM設定。當傳真裝置同意使用ECM時,它們往往不能容忍任何延遲、抖動或丟包。當 傳真連線但無法成功完成傳輸時,請在傳真機本身或網關上禁用ECM。在6608上,當您在 VG248上選中ECM Override選項時可以完成此操作。當您訪問Telephony配置選單下的埠特定 引數時,可以禁用ECM。
- 檢查NSF設定。某些傳真機如果識別來自另一個傳真裝置的相容NSF引數,則嘗試使用專有編 4. 碼和消息。這會中斷傳真中繼,後者根據T.30標準對傳真消息進行解碼。如果使用專有消息傳 送,則思科傳真中繼不知道如何解碼這些訊號。此問題的主要症狀是傳真機最初連線,但在傳 送任何頁面之前放棄呼叫。NSF問題不會經常發生。通過傳真或將NSF更改為偽造ID可以輕鬆 解決任何NSF問題。在6608上,初始NSF國家/地區和供應商代碼設定為65535。如果將這些 代碼更改為0,則會阻止將連線的傳真裝置標識為支援任何專有消息傳送的裝置。對於 VG248,配置Telephony埠特定引數以將傳真NSF設定為000000時也可以執行相同操作。
- 在VG248上,有一個選項可以編輯傳真中繼播放緩衝區。與預設的300 ms相比,這一點極少 5. 發生。但是,在存在高抖動或延遲的情況下,它可能會有用。它位於「配置」選單的「高級」 設定下。必須注意的是,6608傳真/數據機抖動緩衝區固定為300毫秒,似乎沒有更改該值的方 法。6608 Gateway Configuration頁上的Playout Delay Parameters僅適用於語音呼叫。

## <span id="page-10-0"></span>調試思科傳真中繼

與傳真傳輸一樣,6608和VG248轉換到傳真中繼模式時會發出信令通知。使用直通時,主要消息是 NSE-192的傳送。思科傳真中繼也會出現此消息,其中也交換PT-96和PT-97消息型別。NSE-192使 用RTP負載型別100傳送,事件型別為192。使用思科傳真中繼,在聽到2100 Hz ANS/CED音調時 ,RTP PT-100中的NSE-192事件仍然會發生。但是,當檢測到由V.21調製的傳真HDLC標誌時,思 科傳真中繼轉換會使用RTP負載型別96和97(如圖所示)。

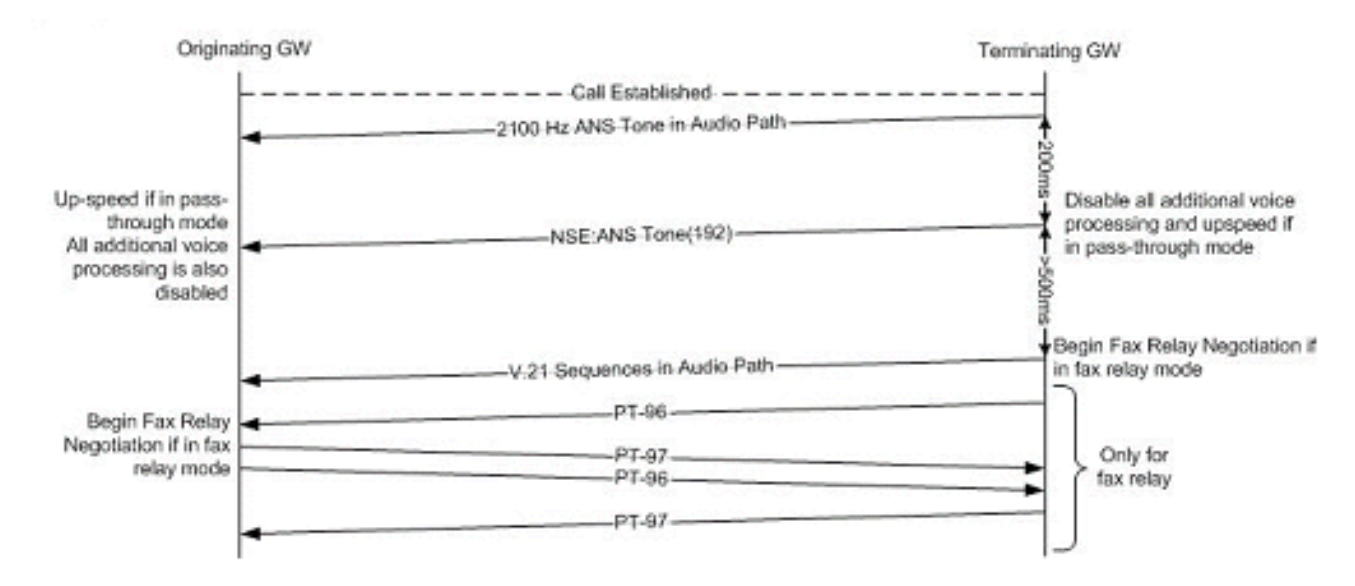

傳真中繼調試正在發生的基本T.30傳真消息的輸出。在此圖中,顯示了簡單的1頁非ECM傳真的 T.30基本消息傳送。有其他T.30訊息,但這應能提供訊息流程和傳真中繼偵錯中可預期的資訊。對 於其他T.30消息,請參考T.30規範。

### G3傳真消息,用於簡單的一頁傳真

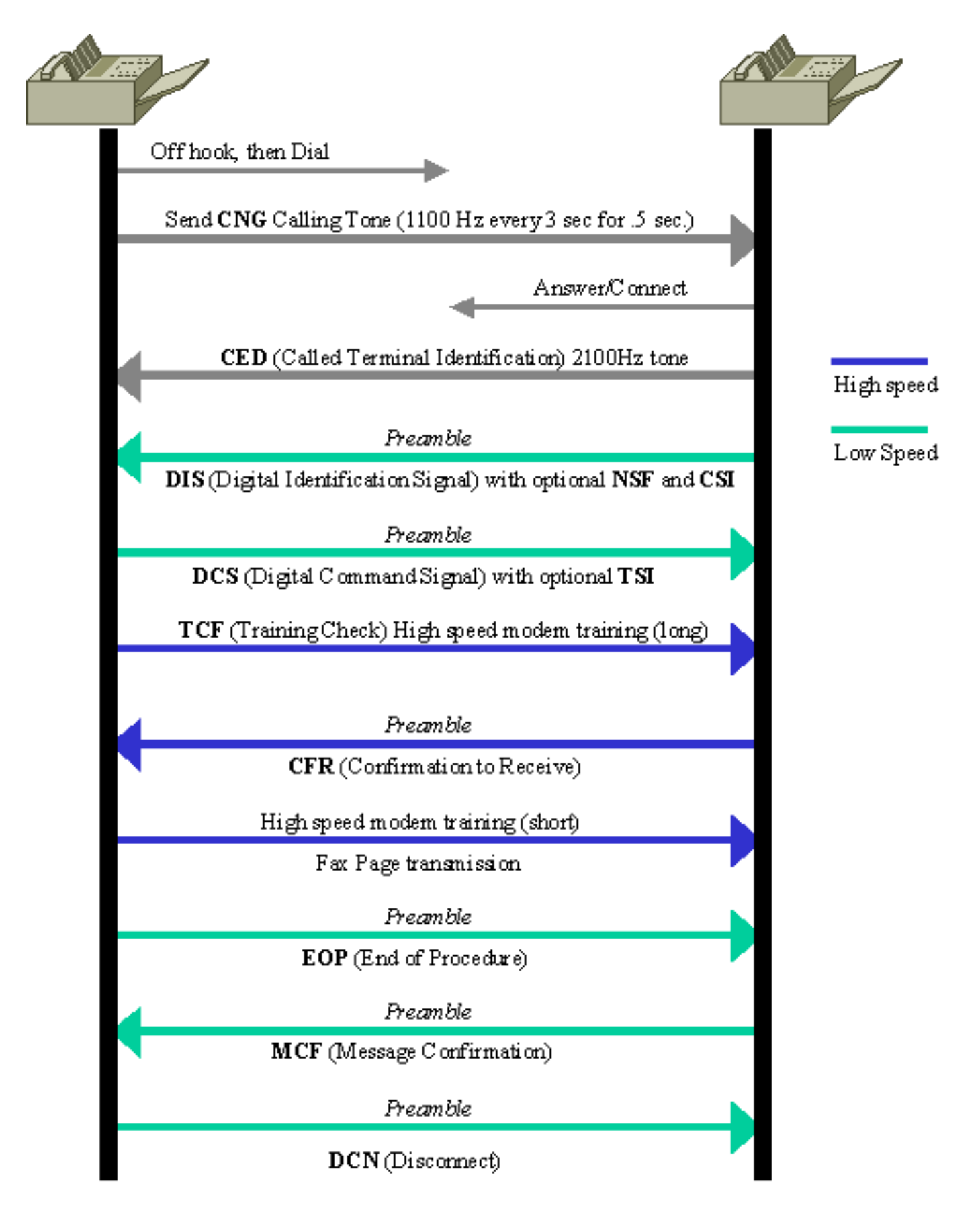

當您檢視傳真中繼偵錯時,了解消息方向很有用。此圖根據T.30訊息之前是**fr-msg-det** 還是**fr-msg**tx來說明訊息方向。

## 用於調試傳真中繼t30 all的DSP消息方向

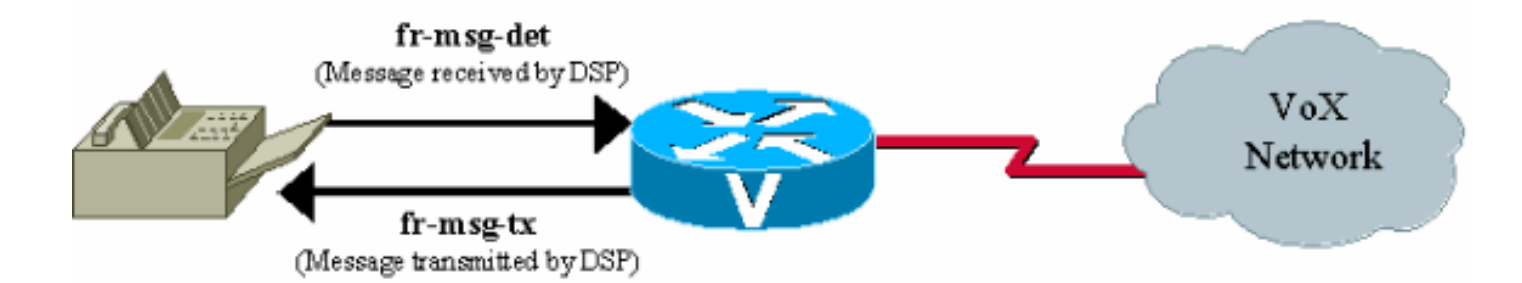

在VG248上,可將事件日誌中的記錄級別設定為收集指定埠的傳真中繼。此輸出是VG248埠13上終 止傳真呼叫的傳真中繼事件日誌跟蹤。啟用的唯一跟蹤是FaxRelay。

#Time Delta Source Message

---- -------------- ------------ ----------------------

0 23:08:25 0 I OS Event log cleared

1 23:09:09 44s I **POTS 13 Incoming call**

2 23:09:12 2515 I **POTS 13 Off hook**

*!--- Incoming call received on POTS port 13.* 3 23:09:12 16 I DSP 13 **Setting up G.711 mu law voice channel**

#### 4 23:09:12 50 I POTS 13 **Call 1 connected**

*!--- Call connected using g711ulaw.* 5 23:09:22 9850 I DSP 13 **Entering passthrough mode** *!--- Passthrough mode started, NSE-192 sent, CED detected.* 6 23:09:25 3118 I DSP 13 **Entering**

#### **Cisco fax relay mode**

*!--- Fax relay negotiation started, PT-96 & PT-97.* 7 23:09:25 41 T FaxRelay13 2591101559 0 80 0 2 1277 0 0 0 8 23:09:25 14 T FaxRelay13 2591101559 0 49 0 2 1277 0 0 0 9 23:09:25 15 T FaxRelay13 2591101559 0 40 0 2 1277 1 0 0 10 23:09:25 13 T FaxRelay13 2591101559 0 1 0 2 1277 A 0 0 11 23:09:25 14 I FaxRelay13 2591101559 **fr-entered** (10 ms)

*!--- Fax relay transition complete.* 12 23:09:25 14 T FaxRelay13 2591101560 0 C2 0 2 1278 2 0 0 13 23:09:25 13 T FaxRelay13 2591101560 0 C3 0 2 1278 0 0 0 14 23:09:25 15 T FaxRelay13 2591101560 0 C1 0 2 1278 2 0 0 15 23:09:25 94 T FaxRelay13 2591101751 0 C7 0 2 1337 2 0 0 16 23:09:25 16 T FaxRelay13 2591101760 0 83 0 2 1340 3 0 0 17 23:09:25 14 T FaxRelay13 2591101760 0 49 0 2 1340 3 0 0 18 23:09:26 587 T FaxRelay13 2591102370 0 8B 0 2 15A2 FF 0 0 19 23:09:26 13 T FaxRelay13 2591102370 0 4B 0 2 15A2 21 0 0 20 23:09:26 36 T FaxRelay13 2591102420 0 8C 0 2 15D4 2 0 0 21 23:09:26 13 I FaxRelay13 2591102420 **fr-msg-det CSI**

*!--- Called Subscriber Identification (CSI) received on local POTS.* 22 23:09:26 527 T FaxRelay13 2591102960 0 49 0 2 17F0 6 0 0 23 23:09:27 210 T FaxRelay13 2591103170 0 8B 0 2 18C2 FF 0 0 24 23:09:27 30 T FaxRelay13 2591103200 0 90 0 2 18E0 0 0 0 25 23:09:27 20 T FaxRelay13 2591103220 0 8C 0 2 18F4 1 0 0 26 23:09:27 14 I FaxRelay13 2591103220 **fr-msg-det DIS**

*!--- Digital Identification Signal (DIS) received on local POTS port.* 27 23:09:27 225 T FaxRelay13 2591103460 0 49 0 2 19E4 6 0 0 28 23:09:27 122 T FaxRelay13 2591103580 0 C4 0 2 1A5C 2 0 0 29 23:09:27 13 T FaxRelay13 2591103580 0 C2 0 2 1A5C 2 0 0 30 23:09:27 15 T FaxRelay13 2591103580 0 C3 0 2 1A5C 0 0 0 31 23:09:27 14 T FaxRelay13 2591103590 0 49 0 2 1A66 0 0 0 32 23:09:27 14 T FaxRelay13 2591103590 0 83 0 2 1A66 1 0 0 33 23:09:27 13 T FaxRelay13 2591103590 0 C2 0 2 1A66 2 0 0 34 23:09:27 14 T FaxRelay13 2591103590 0 C3 0 2 1A66 0 0 0 35 23:09:28 885 T FaxRelay13 2591104550 0 47 0 2 1E26 1 0 0 36 23:09:28 289 T FaxRelay13 2591104840 0 83 0 2 1F48 6 0 0 37 23:09:28 14 T FaxRelay13 2591104840 0 C2 0 2 1F48 4 0 0 38 23:09:28 14 T FaxRelay13 2591104840 0 C3 0 2 1F48 0 0 0 39 23:09:28 13 T FaxRelay13 2591104840 0 C1 0 2 1F48 3 0 0 40 23:09:28 39 T FaxRelay13 2591104920 0 C9 0 2 1F98 352 0 0 41 23:09:29 589 T FaxRelay13 2591105510 0 47 0 2 21E6 2 0 0 42 23:09:29 14 T FaxRelay13 2591105510 0 48 0 2 21E6 1 0 0 43 23:09:29 276 T FaxRelay13 2591105800 0 8B 0 2 2308 FF 0 0 44 23:09:29 51 T FaxRelay13 2591105850 0 8C 0 2 233A 42 0 0 45 23:09:29 13 I FaxRelay13 2591105850 **fr-msg-tx TSI**

*!--- Transmitting Subscriber Identification (TSI) sent out local POTS.* 46 23:09:29 13 T FaxRelay13 2591105850 0 D0 0 2 233A 23 0 0 47 23:09:29 15 T FaxRelay13 2591105850 0 C1 0 2 233A 4 0 0 48 23:09:29 208 T FaxRelay13 2591106100 0 4D 0 2 2434 0 0 0 49 23:09:30 390 T FaxRelay13 2591106490 0 C1 0 2 25BA 3 0 0 50 23:09:30 109 T FaxRelay13 2591106600 0 8B 0 2 2628 FF 0 0 51 23:09:30 14 T FaxRelay13 2591106610 0 4D 0 2 2632 0 0 0 52 23:09:30 14 T FaxRelay13 2591106620 0 90 0 2 263C 0 0 0 53 23:09:30 22 T FaxRelay13 2591106650 0 8C 0 2 265A 41 0 0 54 23:09:30 14 I FaxRelay13 2591106650 **fr-msg-tx DCS**

*!--- Digital Command Signal (DCS) transmitted out local POTS.* 55 23:09:30 13 T FaxRelay13 2591106650 0 D0 0 2 265A 5 0 0 56 23:09:30 15 T FaxRelay13 2591106650 0 C1 0 2 265A 4 0 0 57 23:09:30 27 T FaxRelay13 2591106720 0 47 0 2 26A0 0 0 0 58 23:09:30 14 T FaxRelay13 2591106720 0 48 0 2 26A0 0 0 0 59 23:09:30 87 T FaxRelay13 2591106820 0 47 0 2 2704 3 0 0 60 23:09:30 70 T FaxRelay13 2591106890 0 8E 0 2 274A 9 0 0 61 23:09:30 110 T FaxRelay13 2591107000 0 C1 0 2 27B8 3 0 0 62 23:09:30 19 T FaxRelay13 2591107020 0 83 0 2 27CC 1 0 0 63 23:09:30 41 T FaxRelay13 2591107060 0 83 0 2 27F4 8 0 0 64 23:09:31 70 T FaxRelay13 2591107130 0 C2 0 2 283A 0 0 0 65 23:09:31 14 T FaxRelay13 2591107130 0 C3 0 2 283A 0 0 0 66 23:09:31 14 T FaxRelay13 2591107130 0 C1 0 2 283A 0 0 0 67 23:09:31 14 T FaxRelay13 2591107140 0 C9 0 2 2844 3C 0 0 68 23:09:31 29 T FaxRelay13 2591107200 0 C2 0 2 2880 1 0 0 69 23:09:31 13 T FaxRelay13 2591107200 0 C3 0 2 2880 C 0 0 70 23:09:31 14 T FaxRelay13 2591107200 0 C1 0 2 2880 1 0 0 71 23:09:31 14 T FaxRelay13 2591107211 0 C2 0 2 288B 3 0 0 72 23:09:31 14 T FaxRelay13 2591107211 0 C3 0 2 288B C 0 0 73 23:09:31 14 T FaxRelay13 2591107211 0 C1 0 2 288B 5 0 0 74 23:09:32 1118 T FaxRelay13 2591108390 0 47 0 2 2D26 4 0 0 75 23:09:32 15 T FaxRelay13 2591108390 0 48 0 2 2D26 2 0 0 76 23:09:32 265 T FaxRelay13 2591108670 0 8A 0 2 2E3E 0 0 0 *!--- High speed training takes place but this debug !- -- only decodes low speed messaging.* 77 23:09:32 180 T FaxRelay13 2591108850 0 D0 0 2 2EF2 A 0 0 78 23:09:32 14 T FaxRelay13 2591108850 0 C1 0 2 2EF2 6 0 0 79 23:09:33 1075 T FaxRelay13 2591109940 0 47 0 2 3334 0 0 0 80 23:09:33 13 T FaxRelay13 2591109940 0 48 0 2 3334 0 0 0 81 23:09:34 267 T FaxRelay13 2591110220 0 83 0 2 344C 1 0 0 82 23:09:34 180 T FaxRelay13 2591110400 0 C1 0 2 3500 7 0 0 83 23:09:34 20 T FaxRelay13 2591110420 0 C2 0 2 3514 0 0 0 84 23:09:34 14 T FaxRelay13 2591110420 0 C3 0 2 3514 0 0 0 85 23:09:34 15 T FaxRelay13 2591110420 0 C1 0 2 3514 0 0 0 86 23:09:34 13 T FaxRelay13 2591110430 0 C2 0 2 351E 1 0 0 87 23:09:34 14 T FaxRelay13 2591110430 0 C3 0 2 351E 8 0 0 88 23:09:34 14 T FaxRelay13 2591110430 0 C1 0 2 351E 1 0 0 89 23:09:34 292 T FaxRelay13 2591110781 0 C7 0 2 367D 1 0 0 90 23:09:34 14 T FaxRelay13 2591110790 0 83 0 2 3686 3 0 0 91 23:09:34 14 T FaxRelay13 2591110790 0 49 0 2 3686 3 0 0 92 23:09:34 14 T FaxRelay13 2591110791 0 C2 0 2 3687 2 0 0 93 23:09:34 15 T FaxRelay13 2591110791 0 C3 0 2 3687 0 0 0 94 23:09:34 13 T FaxRelay13 2591110791 0 C1 0 2 3687 2 0 0 95 23:09:34 118 T FaxRelay13 2591110971 0 C7 0 2 373A 2 0 0 96 23:09:34 14 T FaxRelay13 2591110980 0 85 0 2 3744 0 0 0 97 23:09:35 685 T FaxRelay13 2591111670 0 8B 0 2 39F6 FF 0 0 98 23:09:35 14 T FaxRelay13 2591111670 0 4B 0 2 39F6 21 0 0 99 23:09:35 14 T FaxRelay13 2591111700 0 90 0 2 3A14 0 0 0 100 23:09:35 32 T FaxRelay13 2591111730 0 8C 0 2 3A32 21 0 0 101 23:09:35 14 I FaxRelay13 2591111730 **fr-msg-det**

#### **CFR**

*!--- Confirmation to Receive (CFR) message received on local POTS.* 102 23:09:35 13 T FaxRelay13 2591111730 0 49 0 2 3A32 6 0 0 103 23:09:35 92 T FaxRelay13 2591111850 0 C4 0 2 3AAA 2 0 0 104 23:09:35 14 T FaxRelay13 2591111860 0 49 0 2 3AB4 0 0 0 105 23:09:35 14 T FaxRelay13 2591111860 0 83 0 2 3AB4 1 0 0 106 23:09:35 14 T FaxRelay13 2591111860 0 C2 0 2 3AB4 1 0 0 107 23:09:35 14 T FaxRelay13 2591111860 0 C3 0 2 3AB4 8 0 0 108 23:09:35 14 T FaxRelay13 2591111860 0 C1 0 2 3AB4 1 0 0 109 23:09:36 779 T FaxRelay13 2591112700 0 47 0 2 3DFC 3 0 0 110 23:09:36 290 T FaxRelay13 2591112990 0 83 0 2 3F1E 7 0 0 111 23:09:36 14 T FaxRelay13 2591112991 0 C2 0 2 3F1F 3 0 0 112 23:09:36 15 T FaxRelay13 2591112991 0 C3 0 2 3F1F 8 0 0 113 23:09:36 14 T FaxRelay13 2591112991 0 C1 0 2 3F1F 5 0 0 114 23:09:36 14 T FaxRelay13 2591113010 0 47 0 2 3F32 4 0 0 115 23:09:36 14 T FaxRelay13 2591113010 0 48 0 2 3F32 2 0 0 116 23:09:37 289 T FaxRelay13 2591113350 0 8A 0 2 4086 0 0 0 117 23:09:37 21 T FaxRelay13 2591113370 0 D0 0 2 409A B 0 0 118 23:09:37 13 T FaxRelay13 2591113371 0 C1 0 2 409B 6 0 0 119 23:10:22 45s T FaxRelay13 2591158870 0 47 0 2 F256 0 0 0 120 23:10:22 14 T FaxRelay13 2591158870 0 48 0 2 F256 0 0 0 121 23:10:23 247 T FaxRelay13 2591159130 0 47 0 2 F35A 1 0 0 122 23:10:23 59 T FaxRelay13 2591159190 0 CF 0 2 F396 4236 0 0 123 23:10:23 14 T FaxRelay13 2591159200 0 CF 0 2 F3A0 4236 0 0 124 23:10:23 15 T FaxRelay13 2591159210 0 CF 0 2 F3AA 4236 0 0 *!--- Fax page is sent using high speed negotiated modulation.* 125 23:10:23 14 T FaxRelay13 2591159220 0 83 0 2 F3B4 1 0 0 126 23:10:23 14 T FaxRelay13 2591159220 0 D1 0 2 F3B4 4236 0 0 127 23:10:23 14 T FaxRelay13 2591159220 0 C1 0 2 F3B4 7 0 0 128 23:10:23 14 T FaxRelay13 2591159240 0 C2 0 2 F3C8 0 0 0 129 23:10:23 14 T FaxRelay13 2591159240 0 C3 0 2 F3C8 0 0 0 130 23:10:23 14 T FaxRelay13 2591159240 0 C1 0 2 F3C8 0 0 0 131 23:10:23 14 T FaxRelay13 2591159250 0 C9 0 2 F3D2 3C 0 0 132 23:10:23 15 T FaxRelay13 2591159280 0 83 0 2 F3F0 6 0 0 133 23:10:23 13 T FaxRelay13 2591159310 0 C2 0 2 F40E 1 0 0 134 23:10:23 14 T FaxRelay13 2591159310 0 C3 0 2 F40E 8 0 0 135 23:10:23 14 T FaxRelay13 2591159310 0 C1 0 2 F40E 1 0 0 136 23:10:23 13 T FaxRelay13 2591159321 0 C2 0 2 F419 4 0 0 137 23:10:23 14 T FaxRelay13 2591159321 0 C3 0 2 F419 0 0 0 138 23:10:23 14 T FaxRelay13 2591159321 0 C1 0 2 F419 3 0 0 139 23:10:23 15 T FaxRelay13 2591159400 0 C9 0 2 F468 352 0 0 140 23:10:23 630 T FaxRelay13 2591160060 0 47 0 2 F6FC 2 0 0 141 23:10:23 14 T FaxRelay13 2591160060 0 48 0 2 F6FC 1 0 0 142 23:10:23 46 T FaxRelay13 2591160120 0 4D 0 2 F738 0 0 0 143 23:10:24 120 T FaxRelay13 2591160240 0 47 0 2 F7B0 0 0 0 144 23:10:24 13 T FaxRelay13 2591160240 0 48 0 2 F7B0 0 0 0 145 23:10:24 156 T FaxRelay13 2591160410 0 8B 0 2 F85A FF 0 0 146 23:10:24 29 T FaxRelay13 2591160440 0 90 0 2 F878 0 0 0 147 23:10:24 20 T FaxRelay13 2591160460 0 8C 0 2 F88C 74 0 0 148 23:10:24 15 I FaxRelay13 2591160460 **fr-msg-tx EOP**

*!--- End Of Procedure (EOP) transmitted out of local POTS.* 149 23:10:24 13 T FaxRelay13 2591160470 0 D0 0 2 F896 28 0 0 150 23:10:24 14 T FaxRelay13 2591160470 0 C1 0 2 F896 4 0 0 151 23:10:24 70 T FaxRelay13 2591160570 0 C1 0 2 F8FA 3 0 0 152 23:10:24 19 T FaxRelay13 2591160590

0 83 0 2 F90E 1 0 0 153 23:10:24 120 T FaxRelay13 2591160710 0 C2 0 2 F986 0 0 0 154 23:10:24 14 T FaxRelay13 2591160710 0 C3 0 2 F986 0 0 0 155 23:10:24 14 T FaxRelay13 2591160710 0 C1 0 2 F986 0 0 0 156 23:10:24 14 T FaxRelay13 2591160720 0 C9 0 2 F990 3C 0 0 157 23:10:24 28 T FaxRelay13 2591160780 0 C2 0 2 F9CC 1 0 0 158 23:10:24 14 T FaxRelay13 2591160780 0 C3 0 2 F9CC 8 0 0 159 23:10:24 14 T FaxRelay13 2591160780 0 C1 0 2 F9CC 1 0 0 160 23:10:24 242 T FaxRelay13 2591161051 0 C7 0 2 FADB 1 0 0 161 23:10:24 14 T FaxRelay13 2591161060 0 83 0 2 FAE4 3 0 0 162 23:10:24 14 T FaxRelay13 2591161060 0 49 0 2 FAE4 3 0 0 163 23:10:24 14 T FaxRelay13 2591161061 0 C2 0 2 FAE5 2 0 0 164 23:10:24 14 T FaxRelay13 2591161061 0 C3 0 2 FAE5 0 0 0 165 23:10:24 14 T FaxRelay13 2591161061 0 C1 0 2 FAE5 2 0 0 166 23:10:25 110 T FaxRelay13 2591161231 0 C7 0 2 FB8E 2 0 0 167 23:10:25 14 T FaxRelay13 2591161240 0 85 0 2 FB98 0 0 0 168 23:10:25 715 T FaxRelay13 2591161960 0 8B 0 2 FE68 FF 0 0 169 23:10:25 14 T FaxRelay13 2591161960 0 4B 0 2 FE68 21 0 0 170 23:10:25 16 T FaxRelay13 2591161990 0 90 0 2 FE86 0 0 0 171 23:10:25 20 T FaxRelay13 2591162010 0 8C 0 2 FE9A 31 0 0 172 23:10:25 14 I FaxRelay13 2591162010 **fr-msg-det MCF** *!--- Message Confirmation (MCF) received on local POTS port.* 173 23:10:25 14 T FaxRelay13 2591162010 0 49 0 2 FE9A 6 0 0 174 23:10:26 92 T FaxRelay13 2591162130 0 C4 0 2 FF12 2 0 0 175 23:10:26 14 T FaxRelay13 2591162140 0 49 0 2 FF1C 0 0 0 176 23:10:26 14 T FaxRelay13 2591162140 0 83 0 2 FF1C 1 0 0 177 23:10:26 14 T FaxRelay13 2591162140 0 C2 0 2 FF1C 1 0 0 178 23:10:26 14 T FaxRelay13 2591162140 0 C3 0 2 FF1C 8 0 0 179 23:10:26 14 T FaxRelay13 2591162140 0 C1 0 2 FF1C 1 0 0 180 23:10:27 958 T FaxRelay13 2591163160 0 47 0 2 318 1 0 0 181 23:10:27 291 T FaxRelay13 2591163450 0 83 0 2 43A 6 0 0 182 23:10:27 13 T FaxRelay13 2591163451 0 C2 0 2 43B 4 0 0 183 23:10:27 14 T FaxRelay13 2591163451 0 C3 0 2 43B 0 0 0 184 23:10:27 15 T FaxRelay13 2591163451 0 C1 0 2 43B 3 0 0 185 23:10:27 37 T FaxRelay13 2591163530 0 C9 0 2 48A 352 0 0 186 23:10:27 510 T FaxRelay13 2591164040 0 47 0 2 688 2 0 0 187 23:10:27 13 T FaxRelay13 2591164040 0 48 0 2 688 1 0 0 188 23:10:27 47 T FaxRelay13 2591164100 0 4D 0 2 6C4 0 0 0 189 23:10:28 139 T FaxRelay13 2591164240 0 47 0 2 750 0 0 0 190 23:10:28 14 T FaxRelay13 2591164240 0 48 0 2 750 0 0 0 191 23:10:28 277 T FaxRelay13 2591164530 0 8B 0 2 872 FF 0 0 192 23:10:28 19 T FaxRelay13 2591164550 0 90 0 2 886 0 0 0 193 23:10:28 29 T FaxRelay13 2591164580 0 8C 0 2 8A4 5F 0 0 194 23:10:28 15 I FaxRelay13 2591164580 **fr-msg-tx DCN**

*!--- Disconnect (DCN) sent out local POTS.* 195 23:10:28 13 T FaxRelay13 2591164600 0 D0 0 2 8B8 28 0 0 196 23:10:28 14 T FaxRelay13 2591164600 0 C1 0 2 8B8 4 0 0 197 23:10:28 79 T FaxRelay13 2591164700 0 C1 0 2 91C 3 0 0 198 23:10:28 141 T FaxRelay13 2591164840 0 C2 0 2 9A8 0 0 0 199 23:10:28 14 T FaxRelay13 2591164840 0 C3 0 2 9A8 0 0 0 200 23:10:28 15 T FaxRelay13 2591164840 0 C1 0 2 9A8 0 0 0 201 23:10:28 13 T FaxRelay13 2591164850 0 C9 0 2 9B2 3C 0 0 202 23:10:28 27 T FaxRelay13 2591164910 0 CC 0 2 9EE 0 0 0 203 23:10:28 14 T FaxRelay13 2591164920 0 83 0 2 9F8 9 0 0 204 23:10:28 15 T FaxRelay13 2591164920 0 5 0 2 9F8 1 0 0 205 23:10:28 14 I FaxRelay13 2591164920 **fr-end** 1

206 23:10:28 13 I DSP 13 **Setting up G.711 mu law voice channel**

*!--- Cisco fax relay terminated and DSP switches to G.711.* 207 23:10:28 25 T FaxRelay13 2591164920 0 C2 0 2 9F8 0 0 0 208 23:10:28 13 T FaxRelay13 2591164920 0 C3 0 2 9F8 0 0 0 209 23:10:29 266 I POTS 13 **Drop call** 1 210 23:10:29 830 I POTS 13 **On hook**

*!--- Hang-up - call is over.*

在6608上,迪克·特雷西需要再次被使用。這些設定通常會提供調試傳真中繼呼叫的最佳輸出。發出 6 set mask 0x303和6 set fr-debug 24 1命令。這些傳真調試用於與VG248上相同的呼叫。但是,雖 然VG248在終端端,但6608調試是從始發端的角度進行的。請注意,實際消息方向是相同的。然而 ,從6608 DSP的角度來看,**fr-msg-tx**實際上是**fr-msg-det**,反之亦然。

00:24:06.340 (DSP) CRCX -> Port<22> 00:24:06.340 (DSP7) Current PID(D): S<0x296a> E<0x2969> Last PID(D): S<0x2969> E<0x2969> Mode : RECVONLY 00:24:06.340 (DSP) Set DSP Idle<HOLD>, hold\_state<1> previous state<2> 00:24:06.340 (DSP) Voice Mode -> Port<22> Comp<G711\_ULAW\_PCM> agcEnable<0> 00:24:06.340 (DSP7) Current PID(D): S<0x296d> E<0x296c> Last PID(D): S<0x296c> E<0x296c> 00:24:06.340 (DSP7) Current PID(D): S<0x296f> E<0x296e> Last PID(D): S<0x296e> E<0x296e> 00:24:06.340 (DSP7) This port<22> is used for MODEM calls 00:24:06.340 (DSP7) This port<22> is used for FAX calls 00:24:06.340 (DSP7) This port<22> is used for VOICE calls 00:24:06.350 (DSP) RQNT -> Port<22> From<GMSG> Enabling Digit Detection Generating CP Tone<RINGBACK> 00:24:06.350 (DSP) Set DSP voice Mode Hold\_state<2> previous state<1>

00:24:06.590 (DSP7) dspChangeChannelState<22> 00:24:06.600 (DSP7) This port<22> is used for VOICE calls 00:24:08.910 (DSP) RQNT -> Port<22> From<GMSG> Enabling Digit Detection Stopping Tones 00:24:08.920 (DSP) MDCX -> Port<22> Enabling Digit Detection Mode : SENDRECV 00:24:18.860 (DSP) **Report P2P Msg -> Port<22> Event<192>** Duration<0> Volume<0> 00:24:18.860 (DSP) **Modem Pass-thru Mode** -> Port<22> *!--- NSE-192 received from the terminating gateway. Just like !--- in passthrough, it cannot transition to fax relay mode !--- until fax flags are detected on the far end.* 00:24:18.860 (DSP7) Current PID(D): S<0x2b71> E<0x2b6d> Last PID(D): S<0x2b6d> E<0x2b6d> 00:24:18.870 (DSP7) Current PID(D): S<0x2b74> E<0x2b73> Last PID(D): S<0x2b73> E<0x2b73> 00:24:18.870 (DSP7) Current PID(D): S<0x2b76> E<0x2b75> Last PID(D): S<0x2b73> E<0x2b73> 00:24:18.870 (DSP7) Port<22> P2P<192> <NONE> -> <ANS> 00:24:21.890 (DSP) RTP->Port<22> **Received IOS\_IND**

Current State <NONE> New State <RECV\_IND1> 00:24:21.890 (DSP) RTP->Port<22> **Sending IOS\_ACK**

Current State <RECV\_IND1> New State <SEND\_ACK1> 00:24:21.900 (DSP) RTP->Port<22> **Sending IOS\_IND**

Current State <SEND\_ACK1> New State <SEND\_IND2> 00:24:21.900 (DSP) RTP->Port<22> **Received IOS\_ACK**

Current State <SEND\_IND2> New State <RECV\_ACK2> *!--- RTP PT-96 and PT-97 packets are seen which signal the !--- transition to Cisco fax relay.* 00:24:21.900 (DSP) **Fax Relay Mode** -> Port<22> faxFeature<0x2> 00:24:21.900 (DSP7) Current PID(D): S<0x2c16> E<0x2c15> Last PID(D): S<0x2c10> E<0x2c10> 00:24:21.900 (FAX) DSP<7> Chan<3> -> 1461962 fr-entered (10ms) *!--- DSP enters Cisco fax relay mode.* 00:24:21.900 (DSP) Report P2P Msg -> Port<22> Event<192> Duration<0> Volume<0> 00:24:21.900 (DSP7) Port<22> P2P<192> <FAX> -> <FAX> 00:24:22.450 (FAX) DSP<7> Chan<3> -> 1462510 STATE\_CHANGE from <0xff> to <0x6> 00:24:23.110 (FAX) DSP<7> Chan<3> -> 1463170 **fr-msg-tx CSI** 00:24:23.910 (FAX) DSP<7> Chan<3> -> 1463970 **fr-msg-tx DIS** *!--- CSI and DIS passed to the locally attached fax device.* 00:24:24.280 (FAX) DSP<7> Chan<3> -> 1464340 STATE\_CHANGE from <0x6> to <0x1> 00:24:24.910 (FAX) DSP<7> Chan<3> -> 1464970 STATE\_CHANGE from <0x1> to <0x3> 00:24:25.920 (FAX) DSP<7> Chan<3> -> 1465980 **fr-msg-det TSI** 00:24:26.720 (FAX) DSP<7> Chan<3> -> 1466780 **fr-msg-det DCS** *!--- TSI and DCS received from local fax device and sent to the other fax gateway.* 00:24:27.080 (FAX) DSP<7> Chan<3> -> 1467150 STATE\_CHANGE from <0x3> to <0x1> 00:24:27.180 (FAX) DSP<7> Chan<3> -> 1467250 STATE CHANGE from <0x1> to <0x5>  $00:24:30.290$  (FAX) DSP<7> Chan<3> -> 1470350 STATE\_CHANGE from <0x5> to <0x1> 00:24:31.480 (FAX) DSP<7> Chan<3> -> 1471540 STATE\_CHANGE from <0x1> to <0x6> 00:24:32.610 (FAX) DSP<7> Chan<3> -> 1472680 **fr-msg-tx CFR** *!--- CFR forwarded to local POTS port in response to high speed training.* 00:24:32.740 (FAX) DSP<7> Chan<3> -> 1472810 STATE\_CHANGE from <0x6> to <0x1> 00:24:33.050 (FAX) DSP<7> Chan<3> -> 1473120 STATE\_CHANGE from <0x1> to <0x4> 00:25:19.200 (FAX) DSP<7> Chan<3> -> 1519290

STATE\_CHANGE from <0x4> to <0x1> 00:25:19.460 (FAX) DSP<7> Chan<3> -> 1519550 STATE\_CHANGE from <0x1> to <0x3> 00:25:20.440 (FAX) DSP<7> Chan<3> -> 1520530 **fr-msg-det EOP**

*!--- EOP received from local POTS port. This indicates that !--- page transmission is complete.* 00:25:20.570 (FAX) DSP<7> Chan<3> -> 1520660 STATE\_CHANGE from <0x3> to <0x1> 00:25:21.720 (FAX) DSP<7> Chan<3> -> 1521810 STATE\_CHANGE from <0x1> to <0x6> 00:25:22.870 (FAX) DSP<7> Chan<3> -> 1522960 **fr-msg-tx MCF**

*!--- MCF confirms reception of page on terminating side sent out local POTS.* 00:25:23.000 (FAX) DSP<7> Chan<3> -> 1523090 STATE\_CHANGE from <0x6> to <0x1> 00:25:23.490 (FAX) DSP<7> Chan<3> -> 1523580 STATE\_CHANGE from <0x1> to <0x3> 00:25:24.420 (FAX) DSP<7> Chan<3> -> 1524510 **fr-msg-det DCN**

*!--- DCN received from local POTS terminating the fax transmission.* 00:25:24.570 (FAX) DSP<7> Chan<3> -> 1524660 STATE CHANGE from <0x3> to <0x9>  $00:25:25.410$  (DSP) Report P2P Msg -> Port<22> Event<194> Duration<0> Volume<0> 00:25:25.410 (DSP7) Port<22> P2P<194> <?> -> <VOICE> 00:25:25.610 (DSP) MDCX -> Port<22> Enabling Digit Detection Mode : RECVONLY 00:25:25.610 (DSP) Set DSP Idle<HOLD>, hold\_state<1> previous state<2> 00:25:25.640 (DSP) DLCX -> Port<22> From<GMSG >

## <span id="page-16-0"></span>超級G3傳真/資料機

超級G3傳真類似於普通的G3傳真,但它使用V.34調制。V.34調制能夠以高達33.6 kbps的速度傳送 。從網關的角度來看,超級G3呼叫看起來更像高速數據機呼叫,而不是傳真呼叫。因此,必須使用 數據機直通才能成功傳輸超級G3傳真呼叫。與通常的低速數據機呼叫的G3傳真呼叫不同,超級 G3傳送2100 Hz的ANSam音,並帶有相位反轉,這會禁用路徑中的所有回聲消除器。此外,在常規 G3傳真呼叫中還找不到V.8協商,而超級G3不使用HDLC標誌來幀V.8消息。因此,沒有已調製的 HDLC標誌可觸發傳真中繼。在檢測到調製的HDLC標誌之前,不會觸發傳真中繼。

如果在VG248和6608上啟用了數據機直通,則超級G3的工作方式與高速數據機呼叫類似,應該不 會出現任何問題。但是,如果沒有啟用數據機直通,或者超級G3在啟動時出現問題,則它應該回退 到正常的G3傳真程式。然後,可以使用傳真直通或傳真中繼。如果超級G3導致問題,請注意超級 G3傳真需要ECM。在傳真機上禁用ECM時,可以關閉超級G3,傳真機充當常規的G3傳真裝置。

### 超級G3消息傳送 — 請注意,只有啟動不同(ANSam、CM和JM)

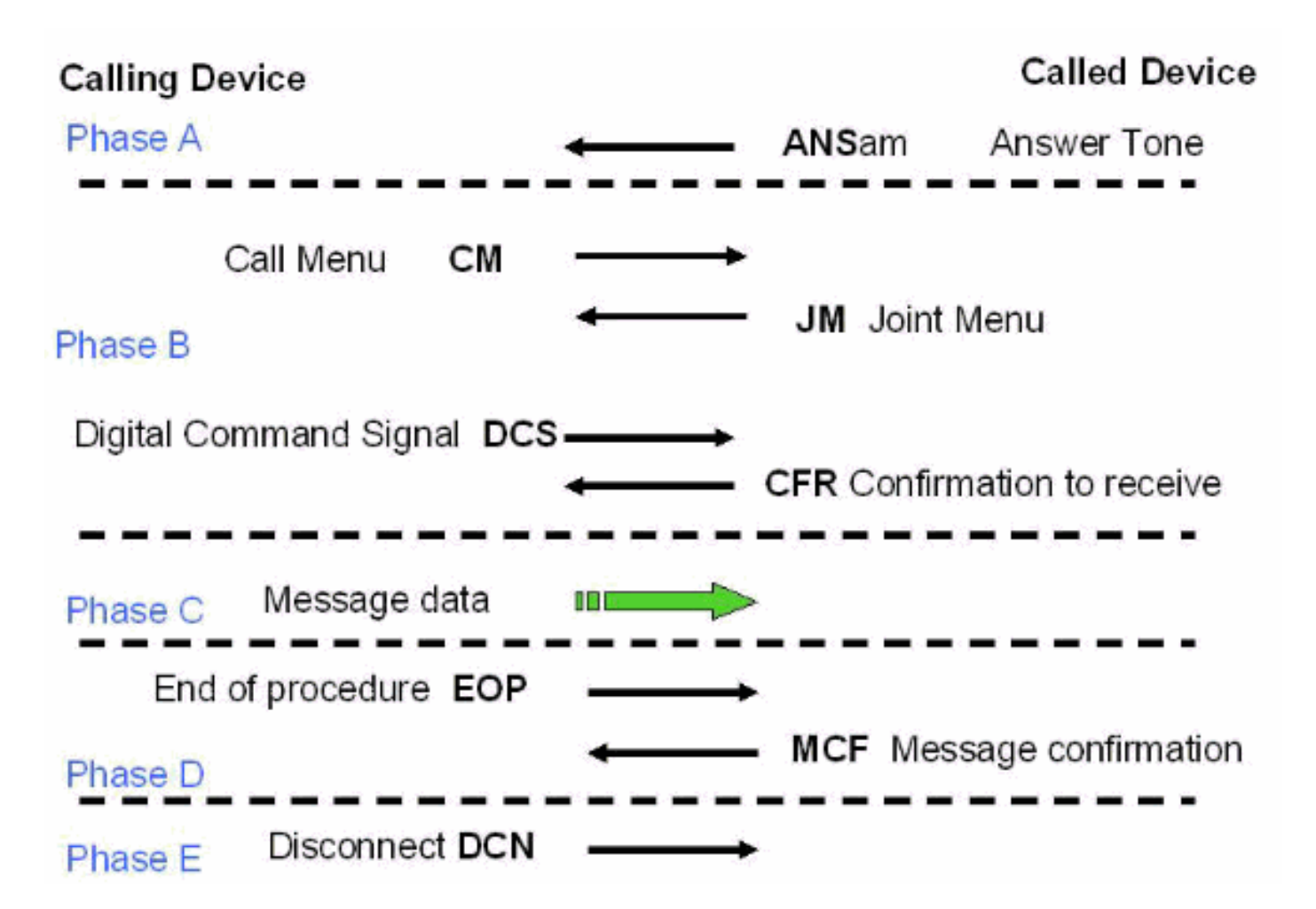

與本文檔前面介紹的普通G3傳真消息相比,呼叫選單(CM)和聯合選單的V.8消息與ANSam音調是主 要區別。在ANSam音調(2100 Hz,相位反轉)之後,超級G3需要來自始發方的響應。但是,在正 常G3下,CED應答音(2100 Hz無相位反轉)後立即出現DIS消息。 因此,當超級G3終端傳真裝置 向另一端傳送ANSam音而不從始發端接收CM消息(響應超時為4秒)時,它會假設必須發生正常的 G3傳真傳輸。終端傳真裝置傳送一個正常的DIS(除了第6位被設定為1以使始發端知道超級G3仍是 一個選項之外),傳真傳輸繼續傳送正常的G3消息。

當您啟用SG3傳真機以協商至G3速度時,就實現了通過傳真中繼網路進行互通的功能。這是通過抑 制SG3 V.8傳真呼叫選單(CM)訊號來實現的。對SG3 V.8傳真CM訊號(或消息)的抑制也稱為 SG3欺騙。Cisco IOS®軟體版本12.4T支援該功能,並且可以在H323、SIP和MGCP協定中啟用。 但是,無法使用SCCP啟用它,因為CallManager不支援Super G3欺騙。有關SG3欺騙的詳細資訊 ,請參閱[適用於G3速度的SG3傳真機的傳真中繼支援。](//www.cisco.com/en/US/docs/ios/12_4t/12_4t4/sg3spoof.html)

從NSE信令的角度來看,呼叫最初看起來像是傳送了NSE-192的傳真通過或低速數據機呼叫。一旦 檢測到2100 Hz的相位反轉,還會傳送NSE-193通知對方需要禁用回聲消除器。有關圖形說明,請 參見passthrough部分中的NSE信令流。

需要記住的重要一點是,高速數據機(V.34、V.90等)呼叫和超級G3呼叫的處理方式必須與 6608和VG248相同,並且必須啟用數據機直通才能正常工作。兩個平台上的數據機直通預設啟用。 除非已禁用,否則這不應成為問題。在VG248上,檢查埠特定引數是否已將直通模式設定為默**認值** : 自動。在6608上,確保選中「Port Used for Modem Calls(用於數據機**呼叫的線路埠)」覈取方塊** 。執行本檔案[疑難排解傳真傳輸](#page-3-0)一節所述的相同偵錯。

<span id="page-17-0"></span>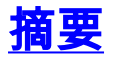

此清單詳細列出需記住的一些重要概念:

- Fax passthrough使用G.711編解碼器將語音訊段中的模擬傳真音調數位化。除了少量DSP更改 (禁用靜音抑制、加深抖動緩衝區等),這看起來像是到網關的正常語音呼叫。唯一需要調試 的是NSE信令和DSP資料包統計資訊。
- 傳真中繼最初看起來就像傳真直通呼叫(NSE-192)。 檢測到V.21已調制標誌後,就會切換到傳 真中繼。無法更早地切換到傳真中繼,因為低速數據機呼叫看起來完全相同,直到檢測到標誌 。
- 傳真中繼調試更加深入,並且可以檢視低速傳真消息。調試中只顯示低速消息。因此,省略了 訓練和頁面傳輸等事項。
- 超級G3傳真無法*與思*科傳真中繼配合使用。代碼中沒有支援。由於V.21調制標誌不會在終端網 關上的2100 Hz音調後出現,因此無法區分超級G3和高速數據機呼叫。為了成功傳遞超級G3傳 真呼叫,必須使用數據機傳輸。如果超級G3無法協商,那麼它應該返回到正常的G3傳真消息。
- 高速資料機(和超級G3傳真)需要在傳輸路徑中禁用回聲消除器(與低速資料機呼叫和普通 G3傳真不同)。 因此,這些裝置傳送的2100 Hz音調包括相位反轉。此音在傳輸路徑中禁用回 聲消除器,還使網關傳送NSE-193消息以通知另一個網關需要禁用回聲消除器。
- 本檔案中的概念(RTP NSE訊號傳送、傳真中繼訊號傳送、超級G3等)同樣適用於其他平台。 所有AVVID產品(大多數情況下)的報文傳送和協定都相同。 調試可能看起來略有不同,但協 定、其操作和故障排除是相同的。

# <span id="page-18-0"></span>相關資訊

- [語音技術支援](//www.cisco.com/web/psa/technologies/index.html?referring_site=bodynav)
- [語音和IP通訊產品支援](//www.cisco.com/web/psa/products/index.html?referring_site=bodynav)
- [Cisco IP電話故障排除](http://www.amazon.com/exec/obidos/tg/detail/-/1587050757/002-9901024-1684829?referring_site=bodynav)
- [技術支援與文件 Cisco Systems](//www.cisco.com/cisco/web/support/index.html?referring_site=bodynav)